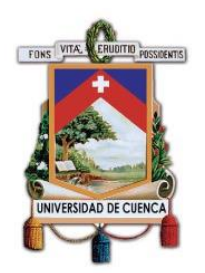

## **UNIVERSIDAD DE CUENCA**

Facultad de Ingeniería Carrera de Ingeniería Civil

### **"ANÁLISIS NUMÉRICO DEL VERTEDERO DE EXCESOS PARA CONTROL DE CRECIDA EN UNA CAPTACIÓN CONVENCIONAL"**

Trabajo de Titulación Previo a la Obtención del Título de Ingeniero **Civil** 

### **Autores:**

Mateo José Astudillo García Cl: 0107137333 Correo electrónico: mateoastudillo@gmail.com

Stefanny Paola Vanegas Moncayo CI: 0104531140 Correo electrónico: estefivanegas@hotmail.com

### **Director:**

Esteban Alonso Pacheco Tobar CI: 0102114550

> **Cuenca, Ecuador** 14-febrero-2022

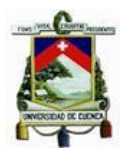

### RESUMEN

<span id="page-1-0"></span>En proyectos de aprovechamiento hidráulico, es indispensable la proyección de estructuras como vertederos y compuertas, que permitan captar y direccionar el flujo, regulando caudales y niveles, así como, facilitando la operación y mantenimiento. Una de las estructuras más empleadas, indispensable para control de flujo en escenarios de crecida, es el vertedero lateral de excesos, mismo que, al igual que otras obras anexas y de control, normalmente se diseña por métodos tradicionales que, incluyen simplificaciones importantes con relación a un comportamiento bidireccional del flujo.

Bajo este contexto, en el presente trabajo de titulación, para un caso de estudio con un caudal de diseño considerado representativo para obras pequeñas y medianas, se plantea el análisis y validación de criterios y procedimientos tradicionales de diseño para una obra de excesos con vertedero lateral, mediante la contrastación de resultados obtenidos al utilizar la herramienta computacional de modelación numérica OpenFoam para simulación guiada del comportamiento del flujo en las inmediaciones del vertedero de excesos.

Como principal resultado del trabajo, y luego del análisis comparativo realizado entre el dimensionamiento convencional y la modelización numérica de flujo, se concluye que, las simplificaciones de orden empírico asumiendo flujo unidireccional que se incorporan en los procedimientos típicos de diseño, no requerirían modificaciones importantes ya que, los resultados que se han obtenido con el proceso guiado de modelización numérica, arrojan un perfil de flujo que se corresponde con el perfil proyectado en un diseño convencional, teniéndose variaciones en niveles en el orden de 1.74%.

**Palabras clave:** Vertedero de excesos. Captación convencional. Modelación numérica. OpenFOAM.

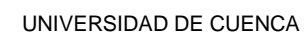

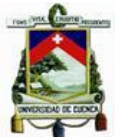

### ABSTRACT

<span id="page-2-0"></span>In hydraulic projects, the projection of structures such as spillways and gates is essential. These structures allow capturing and directing the flow, regulating flows and levels, as well as facilitating operation and maintenance. One of the most used structures, essential for flow control in flood scenarios, is the excess side weir, which, like other adjoining and control works, is normally designed by traditional methods that include important simplifications in relation to a bidirectional behaviour of the flow.

In this context, in the present graduation project, the analysis and validation of the traditional design criteria and procedures for a structure used to discharge excess flows through a side weir is proposed for a case study with a flow considered representative for small and medium magnitude structures. The analysis was performed by contrasting the results obtained with OpenFoam a Computational Fluid Dynamics (CFD) software that solves numerically the fluid flow governing equations. The numerical model allowed to obtain a guided simulation of the behaviour of the flow in the vicinity of the excess side weir.

As the main result of the present work, and after the comparative analysis between the conventional dimensioning and the numerical flow model results, it is concluded that the empirical-order simplifications used in the conventional design procedures that consider unidirectional flow don't compromise the accuracy of the representation of the real flow profile. The flow patterns obtained with the numerical model correspond adequately with the flow profile estimated with the conventional procedure. Therefore, important modifications are not required since variations in water levels have values in the order of 1.74%.

**Keywords:** Excess side weir. Intake hydraulic structure. Numerical modeling. OpenFOAM.

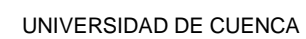

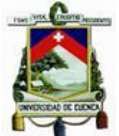

## ÍNDICE DE CONTENIDOS

<span id="page-3-0"></span>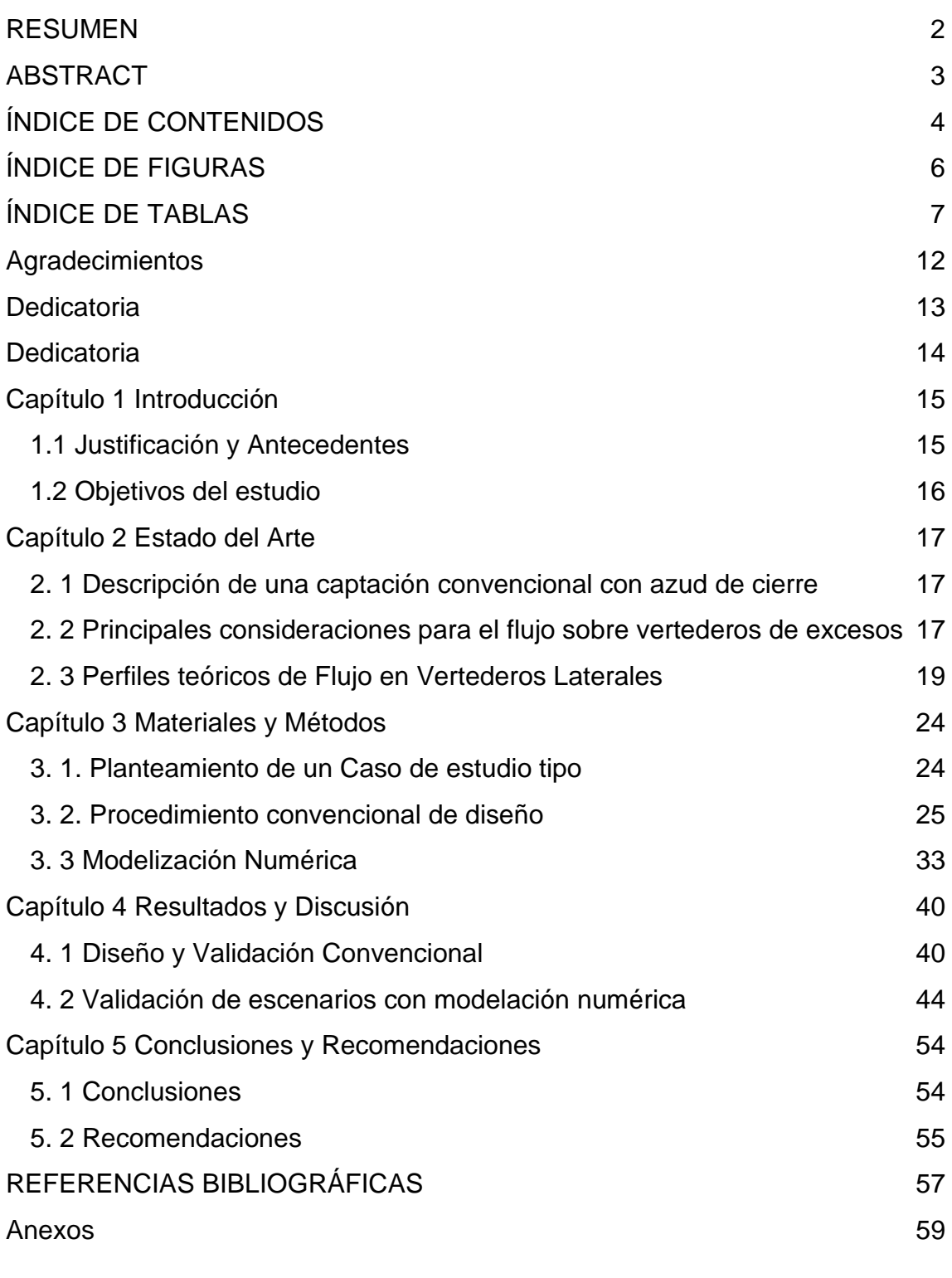

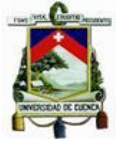

[Anexo A: Determinación de la estabilidad de los modelos](#page-58-1) 59 [Anexo B: Cálculo de pérdidas sobre el vertedero de salida](#page-61-0) 62

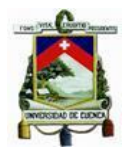

# ÍNDICE DE FIGURAS

<span id="page-5-0"></span>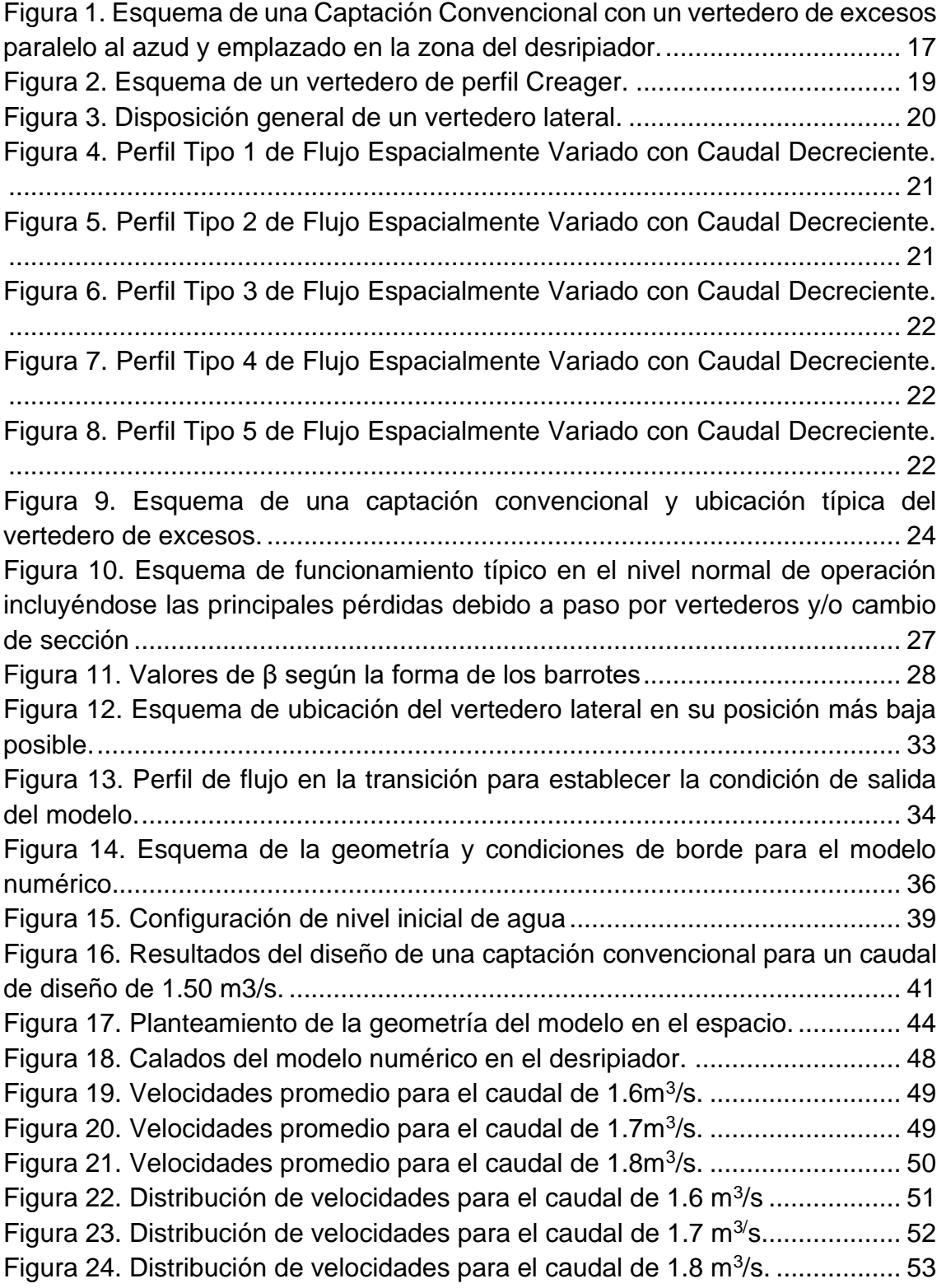

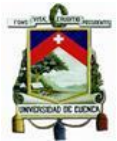

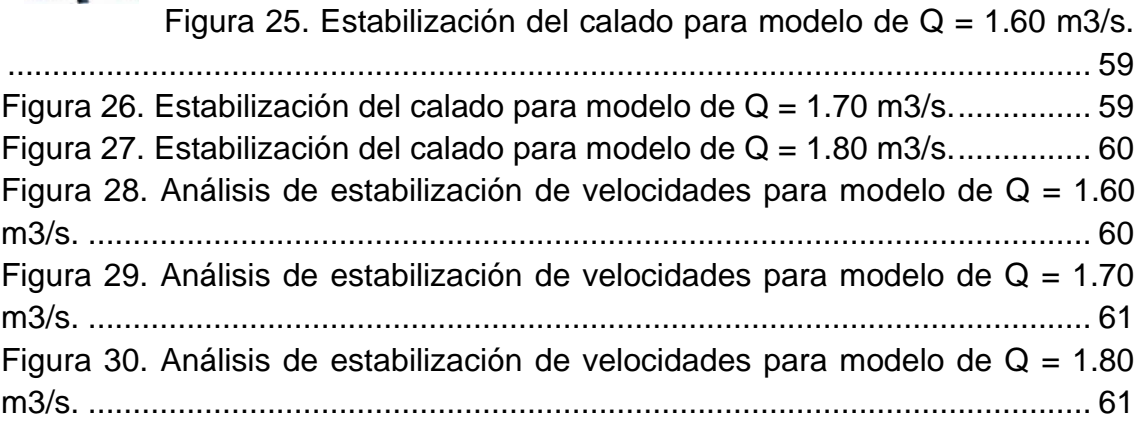

### ÍNDICE DE TABLAS

<span id="page-6-0"></span>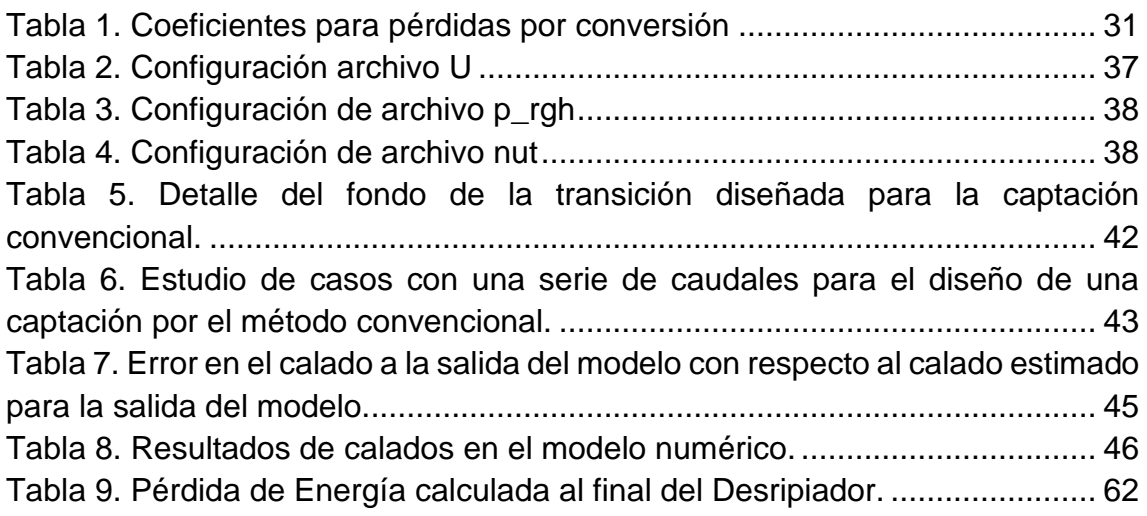

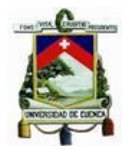

Cláusula de Propiedad Intelectual

Mateo José Astudillo García, autor/a del trabajo de titulación "ANÁLISIS NUMÉRICO DEL VERTEDERO DE EXCESOS PARA CONTROL DE CRECIDA EN UNA CAPTACIÓN CONVENCIONAL", certifico que todas las ideas, opiniones y contenidos expuestos en la presente investigación son de exclusiva responsabilidad de su autor/a.

Cuenca, 14 de febrero de 2022

Mateo José Astudillo García 0107137333

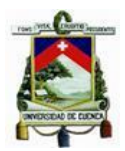

#### Cláusula de Propiedad Intelectual

Stefanny Paola Vanegas Moncayo, autor/a del trabajo de titulación "ANÁLISIS NUMÉRICO DEL VERTEDERO DE EXCESOS PARA CONTROL DE CRECIDA EN UNA CAPTACIÓN CONVENCIONAL", certifico que todas las ideas, opiniones y contenidos expuestos en la presente investigación son de exclusiva responsabilidad de su autor/a.

Cuenca, 14 de febrero de 2022

Subony Vancga

Stefanny Paola Vanegas Moncayo 0104531140

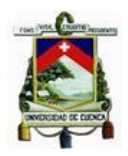

#### Cláusula de licencia y autorización para publicación en el Repositorio Institucional

Mateo José Astudillo García en calidad de autor/a y titular de los derechos morales y patrimoniales del trabajo de titulación "ANÁLISIS NUMÉRICO DEL VERTEDERO DE EXCESOS PARA CONTROL DE CRECIDA EN UNA CAPTACIÓN CONVENCIONAL", de conformidad con el Art. 114 del CÓDIGO ORGÁNICO DE LA ECONOMÍA SOCIAL DE LOS CONOCIMIENTOS, CREATIVIDAD E INNOVACIÓN reconozco a favor de la Universidad de Cuenca una licencia gratuita, intransferible y no exclusiva para el uso no comercial de la obra, con fines estrictamente académicos.

Asimismo, autorizo a la Universidad de Cuenca para que realice la publicación de este trabajo de titulación en el repositorio institucional, de conformidad a lo dispuesto en el Art. 144 de la Ley Orgánica de Educación Superior.

Cuenca, 14 de febrero de 2022

Mateo José Astudillo García 0107137333

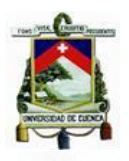

#### Cláusula de licencia y autorización para publicación en el Repositorio Institucional

Stefanny Paola Vanegas Moncayo en calidad de autor/a y titular de los derechos morales y patrimoniales del trabajo de titulación "ANÁLISIS NUMÉRICO DEL VERTEDERO DE EXCESOS PARA CONTROL DE CRECIDA EN UNA CAPTACIÓN CONVENCIONAL", de conformidad con el Art. 114 del CÓDIGO ORGÁNICO DE LA ECONOMÍA SOCIAL DE LOS CONOCIMIENTOS, CREATIVIDAD E INNOVACIÓN reconozco a favor de la Universidad de Cuenca una licencia gratuita, intransferible y no exclusiva para el uso no comercial de la obra, con fines estrictamente académicos.

Asimismo, autorizo a la Universidad de Cuenca para que realice la publicación de este trabajo de titulación en el repositorio institucional, de conformidad a lo dispuesto en el Art. 144 de la Ley Orgánica de Educación Superior.

Cuenca, 14 de febrero de 2022

Shoopy Nonegas

Stefanny Paola Vanegas Moncayo 0104531140

UNIVERSIDAD DE CUENCA

<span id="page-11-0"></span>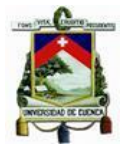

A nuestro director, Ing. Esteban Pacheco Tobar, que con su dedicación, experiencia y consejos nos guio para que este trabajo de titulación salga adelante.

A nuestra profesora, Ing. Verónica Carrillo, cuyos conocimientos fueron fundamentales para el desarrollo de este trabajo.

A nuestros docentes de la Facultad de Ingeniería de la Universidad de Cuenca, por brindarnos los conocimientos necesarios para llegar a ser buenos profesionales.

A nuestros amigos, por compartir con nosotros todos estos años de formación dentro de la Facultad de Ingeniería.

A nuestras familias, por su apoyo y motivación incondicionales, esenciales en la búsqueda de nuestros objetivos estudiantiles y profesionales.

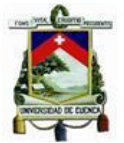

### Dedicatoria

<span id="page-12-0"></span>A mi abuelita Cecilia, que en paz descanse, le agradezco infinitamente por velar siempre por mi bienestar, acompañándome con sus enseñanzas y recuerdos durante este largo camino. Ella me formó en mi carrera estudiantil desde muy pequeño, cultivando en mí innumerables valores que me permiten cosechar esta gran meta.

A mi madre Catalina, por su apoyo, consejos y motivación, que me han ayudado a conseguir las metas que me he propuesto y siempre buscar ir más allá de lo previsto.

A mi sobrino Gabriel, que me inspira cada día a llegar lejos, siendo una de las principales motivaciones que he podido encontrar.

A mis hermanos: David, por acompañarme siempre con sus consejos y ayuda tanto en la vida cotidiana, como en el mundo de la Ingeniería y Belén, por brindarme su apoyo y motivación día a día.

A mi novia Pamela, que me ha acompañado durante casi toda mi carrera universitaria, brindándome su apoyo incondicional, motivación e inspiración para siempre salir adelante.

A mis amigos de primer ciclo: Kerly, Cari, Angy, Jorge, Víctor y David, con quienes iniciamos juntos esta aventura en la Facultad de Ingeniería y a los amigos que formé a lo largo de la carrera universitaria: Javier, Josu, Ivonne, Berni, Tefis, Sophi, Nicolás e Iván, con quienes compartí los mejores momentos de estos cinco años, llenos de aprendizajes, aventuras y gratos recuerdos.

A mi tutor de tesis, Ing. Esteban Pacheco y a la docente Ing. Verónica Carrillo, por permitirme llevar a cabo de forma exitosa este trabajo de titulación.

Finalmente, a la Facultad de Ingeniería de la Universidad de Cuenca, por ser mi segundo hogar y porque, a través de sus docentes y de mis compañeros, me ha brindado los conocimientos necesarios para llegar a ser un gran profesional.

*Mateo*

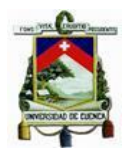

<span id="page-13-0"></span>A mis padres, Giomar y César, quienes son mi ejemplo a seguir; así como, mi apoyo y motivación más grandes. Gracias por su guía, cariño y consejos.

A mi hermano Daniel y a mi familia por su cariño y poyo incondicionales.

A mis amigos, que me acompañaron en todo momento, me motivaron a nunca rendirme y a siempre dar lo mejor.

*Stefanny*

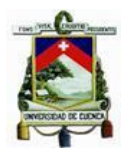

# Capítulo 1 Introducción

### <span id="page-14-1"></span><span id="page-14-0"></span>1.1 Justificación y Antecedentes

En proyectos de aprovechamiento hidráulico, se requiere la proyección de estructuras que permitan captar y direccionar el flujo para regular los caudales y niveles de manera eficiente, así como, para facilitar la operación y mantenimiento. Para el diseño de este tipo de estructuras se debe considerar el comportamiento natural de los cauces y su régimen hidrológico asociado, además de la variabilidad temporal de la demanda de un proyecto. Se necesita, por lo tanto, analizar diversos escenarios que se corresponden con el aumento o disminución de caudales, volviéndose inevitable contemplar el emplazamiento de obras anexas para control como: aliviaderos, vertederos de excesos, canales de derivación y/o limpieza, compuertas de desagüe, entre otros.

Entre las estructuras más empleadas para regulación de flujo, se encuentran los vertederos de excesos, que convencionalmente son diseñados considerando flujo unidireccional (Sotelo, 2002). No obstante, observaciones en obra y análisis experimentales, indican que el comportamiento en zonas donde están presentes este tipo de estructuras, se aleja considerablemente de la hipótesis de flujo unidireccional (González et al., 2013), generándose una importante incertidumbre con relación a los efectos por las consideraciones y simplificaciones incluidas en los procedimientos de diseño tradicional.

Por otro lado, como alternativa a un diseño basado en la hipótesis de flujo unidireccional, se dispone de programas computacionales para modelación numérica que, resuelven las ecuaciones gobernantes del flujo, con lo cual es posible disponer de mayores elementos para analizar el desempeño de las obras proyectada para diferentes escenarios, en ocasiones, con mayor detalle que con un modelo físico inclusive (Vásquez, 2013).

En este contexto, considerándose que es importante dilucidar los efectos debido a las simplificaciones y las consideraciones de flujo unidireccional, se ha planteado contrastar los procedimientos de diseño tradicional de una obra de excesos para una captación, con los resultados obtenidos mediante análisis numérico, aspecto que permitirá aportar a un mejor entendimiento de los procesos de flujo, así como, al mejoramiento de los procedimientos de diseño.

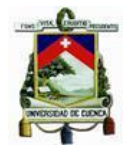

### <span id="page-15-0"></span>1.2 Objetivos del estudio

### - *Objetivo General*

Aportar a la validación de criterios de diseño de obras hidráulicas y obras anexas para el control de excesos en proyectos de captación.

### - *Objetivos Específicos*

- Analizar los principales criterios de diseño para obras de excesos y otras obras anexas en proyectos de captación.
- Implementar un modelo numérico para un estudio de caso.
- Validar los procedimientos convencionales de diseño mediante análisis de escenarios en modelo numérico.

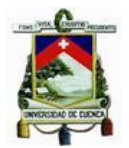

# Capítulo 2 Estado del Arte

### <span id="page-16-1"></span><span id="page-16-0"></span>2. 1 Descripción de una captación convencional con azud de cierre

En general, las obras de captación se pueden distinguir entre obras de toma por derivación directa y obras con azud. Las obras que son sujeto del presente estudio corresponde a las obras de captación convencional con azud de cierre, mismas que se proyectan cuando es necesario garantizar los niveles de operación en los periodos hidrológicos de estiaje.

Las obras con azud de cierre contemplan entre sus principales componentes: azud, zampeado, reja de entrada, desripiador, transición con la conducción del proyecto, vertedero de excesos, canales de excesos y lavado, compuertas para admisión y limpieza [\(Figura 1\)](#page-16-3).

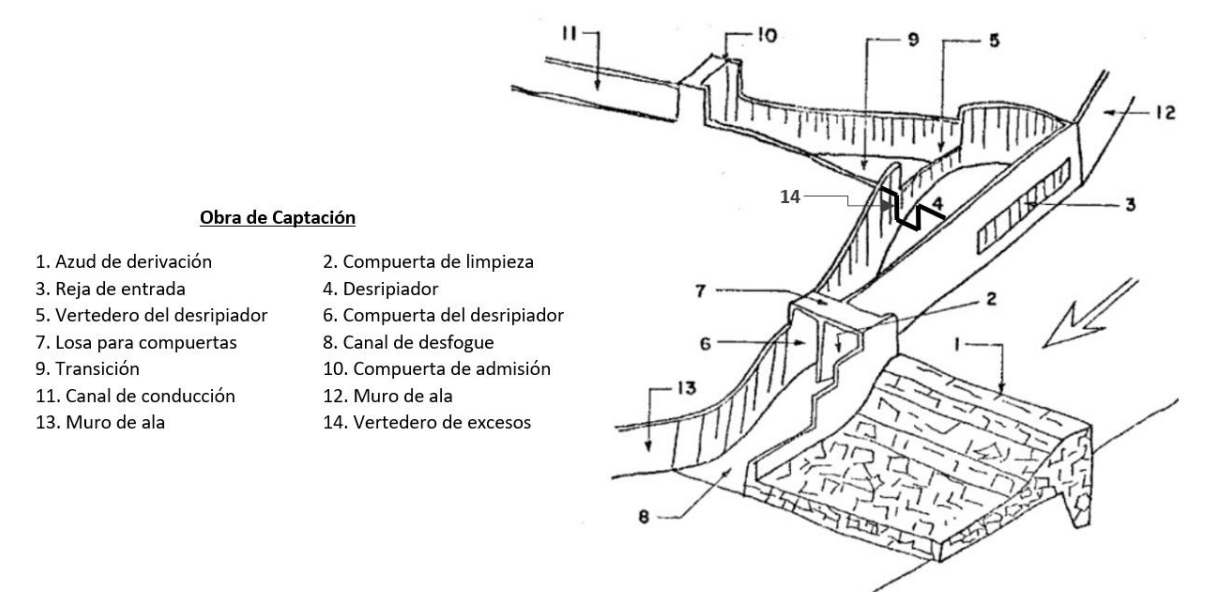

<span id="page-16-3"></span>**Figura 1. Esquema de una Captación Convencional con un vertedero de excesos paralelo al azud y emplazado en la zona del desripiador.** 

**La cota de la cresta del azud, normalmente coincide con la cota del dintel de la reja. Fuente: Adaptado de** (Krochin, 1982)**.**

### <span id="page-16-2"></span>2. 2 Principales consideraciones para el flujo sobre vertederos de excesos

De manera general, los vertederos son estructuras hidráulicas en donde la descarga del líquido se realiza por encima de un muro o una placa (Sotelo, 1997). De manera particular, el vertedero de excesos, es un vertedero (generalmente lateral) que se constituye en una obra de control automático para evacuar excedentes de agua que se presentan en periodos hidrológicos de crecida. El

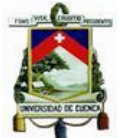

vertedero de excesos debe garantizar que se mantenga el nivel máximo de operación, con el cual será proyectada una obra de captación, para lo cual necesariamente entran en consideración las variables y los parámetros asociados con:

- Configuración de la obra de admisión a la conducción del proyecto y calados en la conducción (control de aguas abajo)
- Configuración geométrica y dimensiones de la obra de transición (en caso de existir)
- Configuración geométrica y dimensiones del desripiador incluyendo vertedero de conexión a la transición
- Dimensiones y posición de la reja de ingreso
- Régimen hidrológico de crecida y balance de caudales considerados para el diseño

La forma de un vertedero de excesos en obras de captación convencional obedece generalmente a una configuración rectangular, pudiendo ser proyectado como vertedero de cresta delgada, cresta gruesa o de perfil hidrodinámico. El tipo de cresta de un vertedero influye directamente en la capacidad de funcionamiento. Esta influencia es considerada en las ecuaciones de caudal, a través del denominado "coeficiente de vertedero" (French, 1988).

Para que el vertedero sea considerado como de cresta delgada o de cresta gruesa, se sugiere analizar la relación existente entre el espesor de la pared y la carga de agua sobre el vertedero. De manera simplificada, la literatura recomienda considerar a un vertedero de pared delgada cuando e/H<10 (Sotelo, 1997). Por otro lado, atendiendo al comportamiento del flujo al pasar por la cresta del vertedero, se puede tipificar los siguientes casos (Sotelo, 1997):

- $\checkmark$  Si  $e/H < 0.67$ , el chorro de agua se separa de la cresta y el flujo que pasa el vertedero se comporta como si este fuera de pared delgada.
- $\checkmark$  Si  $e/H > 0.67$ , la lámina de agua se adhiere a la cresta del vertedero al ser vertida.
- $\checkmark$  Si  $e/H > 10$ , el funcionamiento de la estructura se da como un canal.

El vertedero de perfil hidrodinámico, conocido en la literatura como de perfil Creager, consta de un paramento de aguas abajo que posee un perfil que se aproxima a la lámina inferior del líquido vertido [\(Figura 2\)](#page-18-1); característica que, proporciona estabilid*ad estructural en el material de la pared* (Bedregal & Yana, 2019).

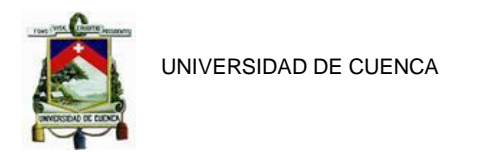

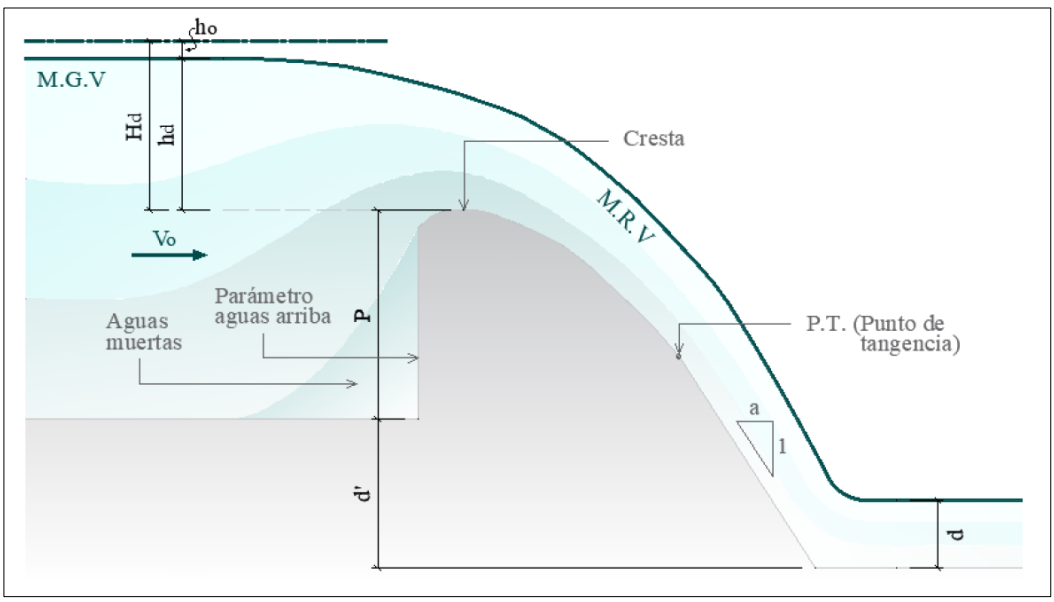

**Figura 2. Esquema de un vertedero de perfil Creager. Fuente: (Bedregal & Yana, 2019)**

<span id="page-18-1"></span>Al mismo tiempo de que esta configuración disminuye considerablemente el desgaste de la estructura, genera un mejor comportamiento del flujo, al permitir la máxima descarga (Cabrera, 2014). Asimismo, numerosos investigadores que han estudiado las crestas de los vertederos, sugieren que este tipo de paredes son las más convenientes para evitar depresiones generadas por la carga hidráulica y aumentar la eficiencia de la estructura (Arreguín & Alcocer, 2011).

### <span id="page-18-0"></span>2. 3 Perfiles teóricos de Flujo en Vertederos Laterales

Cuando el vertedero de excesos se proyecta de forma lateral, se requiere realizar un análisis considerando que la obra deberá permitir desviar un porcentaje del flujo que ingresa en un sistema. En este sentido, para el diseño se deberá realizar un balance de caudales en función del caudal de ingreso, la capacidad requerida en el vertedero, y el caudal de salida, a fin de garantizar el mantenimiento de los niveles deseados en el proyecto.

A continuación, en la [Figura 3](#page-19-0) se presenta la disposición común de un vertedero lateral, también denominado aliviadero.

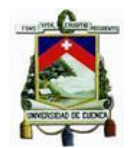

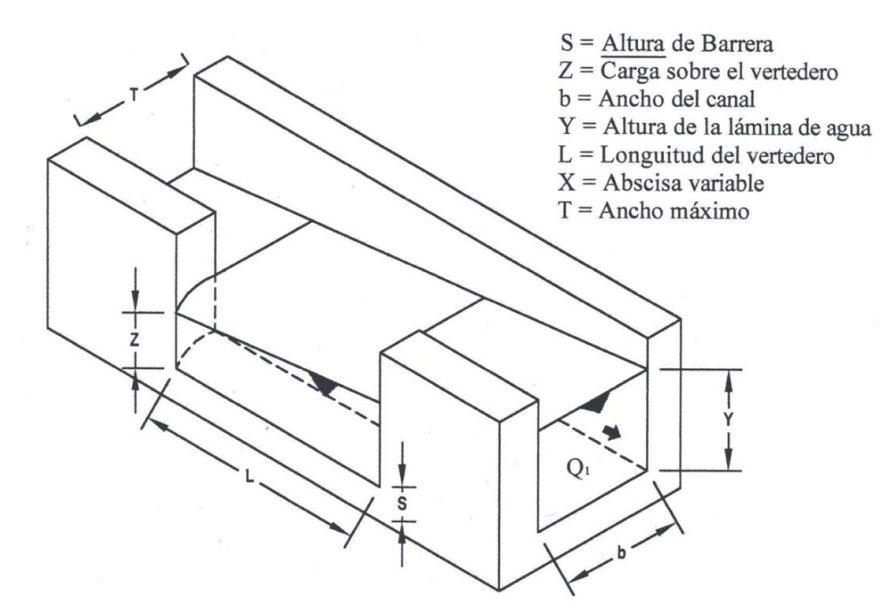

**Figura 3. Disposición general de un vertedero lateral. Fuente:** (González et al., 2013)

<span id="page-19-0"></span>Desde el punto de vista teórico, el perfil de flujo producido a lo largo de un vertedero lateral requiere de un riguroso análisis, donde el régimen de flujo del canal desempeña un papel fundamental para la determinación de un perfil ascendente o descendente, según el flujo sea subcrítico o supercrítico (Pacheco & Carrillo, 2020). En este sentido, aproximadamente, a partir del año 1915 se han desarrollado investigaciones sobre el comportamiento del flujo en un vertedero lateral, buscándose principalmente relacionar el caudal vertido, la longitud y altura del vertedero, el calado inicial y final en el canal principal y el coeficiente de descarga del vertedero (Sotelo, 2002).

Entre las principales investigaciones realizadas, se identifican las pruebas de laboratorio desarrolladas por Engels en 1917; Coleman-Smith, en 1923 y Forcheimer, en 1930. Además, el estudio teórico y experimental de DeMarchi, entre 1934 y 1947; donde, se probó que el perfil de flujo es curvo frente al vertedero, aumentando el calado en el canal principal cuando el régimen de flujo es subcrítico y descendiendo al tratarse de flujo supercrítico (González et al., 2013).

A partir de la teoría de DeMarchi, se han realizado análisis matemáticos con métodos numéricos, en búsqueda de optimizar los cálculos y llegar a fórmulas teóricas de aplicación directa.

Así, según Pacheco & Carrillo (2020), la derivación de caudal producida por un vertedero de excesos, es posible estudiarla como flujo unidimensional espacialmente variado con caudal decreciente; siempre y cuando, se consideren las hipótesis enlistadas a continuación.

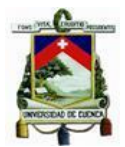

- Flujo bidimensional en el canal de aproximación.

- Coeficiente de distribución de velocidades constante y distribución hidrostática de presiones.
- Canal prismático de pendiente baja.
- Energía específica constante en la zona del vertedero.
- Velocidad de flujo normal sobre vertedero lateral y coeficiente de descarga del vertedero constante.

Los principios hidráulicos del flujo cuando disminuye el gasto, son diferentes que cuando aumenta. Por lo que, en un vertedero de excesos se debe analizar por separado, el funcionamiento del flujo en el canal de ingreso y el flujo en el canal de salida.

Para el caso específico de un vertedero de excesos, se deberá considerar flujo con caudal decreciente. Según Chow (2009), ante la presencia de un vertedero lateral, en el canal principal y a lo largo del vertedero mismo, pueden generarse los siguientes perfiles de flujo:

**Tipo 1:** Perfil descendiente si el flujo en la aproximación es crítico y a lo largo del vertedero es supercrítico.

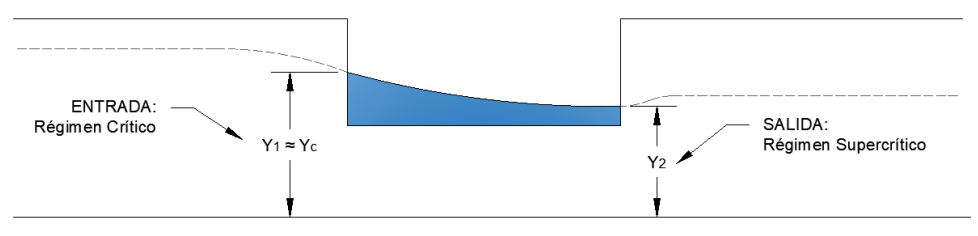

**Figura 4. Perfil Tipo 1 de Flujo Espacialmente Variado con Caudal Decreciente. Fuente: Elaboración propia.**

<span id="page-20-0"></span>**Tipo 2:** Perfil ascendente cuando en la entrada el flujo llega con régimen subcrítico (Y>Yc) y se mantiene en este estado en la sección del vertedero.

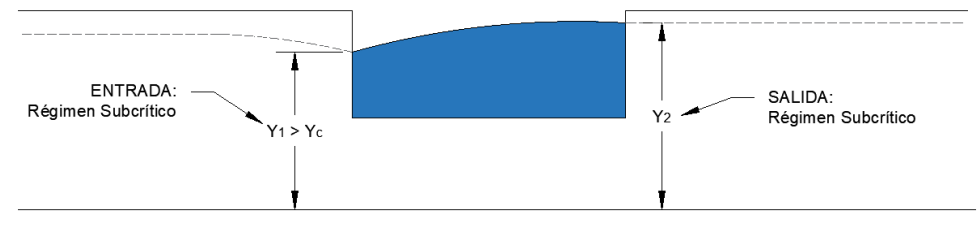

**Figura 5. Perfil Tipo 2 de Flujo Espacialmente Variado con Caudal Decreciente. Fuente: Elaboración propia.**

<span id="page-20-1"></span>- **Tipo 3:** Perfil involucrado por la presencia de un resalto hidráulico en la zona del vertedero. Fenómeno ocurrido debido a que la entrada es del Tipo 1 y la salida del Tipo 2. En este caso se debe considerar una pérdida de energía adicional ocasionada por el resalto.

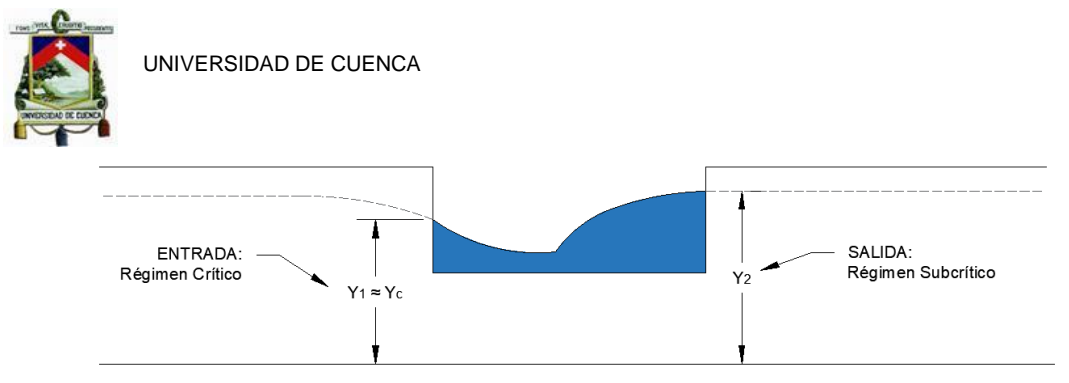

**Figura 6. Perfil Tipo 3 de Flujo Espacialmente Variado con Caudal Decreciente. Fuente: Elaboración propia.**

<span id="page-21-0"></span>**Tipo 4:** Perfil descendiente debido a que el flujo ingresa a la zona de análisis con régimen supercrítico, estado que se mantiene a lo largo del vertedero.

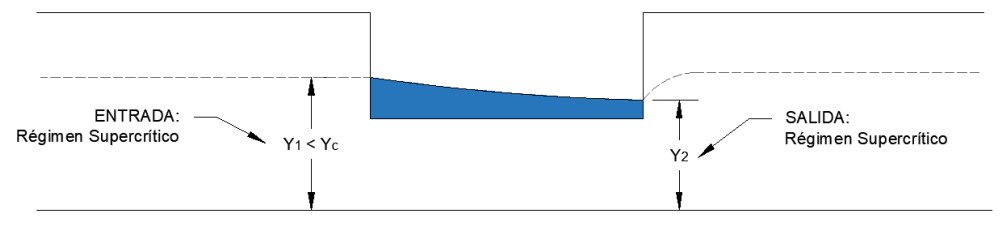

**Figura 7. Perfil Tipo 4 de Flujo Espacialmente Variado con Caudal Decreciente. Fuente: Elaboración propia.**

<span id="page-21-1"></span>**Tipo 5:** Ocurrencia de resalto hidráulico en la zona del vertedero lateral; ya que, al ingreso se da con las mismas condiciones que el tipo 4 (flujo supercrítico) y la salida se da con régimen subcrítico, como en el tipo 2.

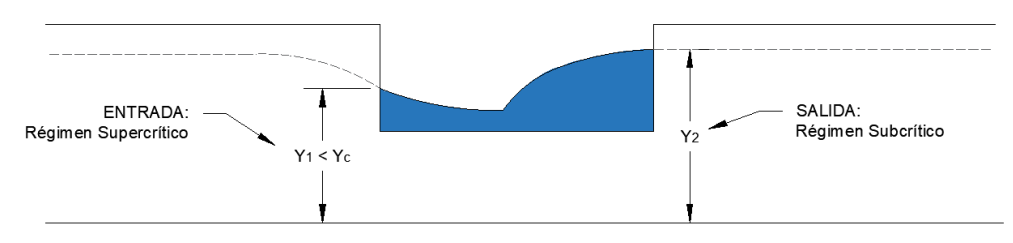

**Figura 8. Perfil Tipo 5 de Flujo Espacialmente Variado con Caudal Decreciente. Fuente: Elaboración propia.**

<span id="page-21-2"></span>Con respecto a los tipos 4 y 5; en ambos casos, el flujo de aproximación es supercrítico, condición desfavorable para el análisis; ya que, la velocidad característica de este régimen es alta. En consecuencia, no se podrá suponer que la velocidad a través del vertedero lateral sea perpendicular al vertedero, condición característica de un diseño convencional y que pude realizarse únicamente para celeridades bajas (Chow, 2009).

En cuanto al análisis cuantitativo del perfil de flujo a lo largo del vertedero lateral; Salamanca (1970) y Chow (2009), concuerdan en que teorías y experimentos han verificado que, el agua desviada por la estructura lateral no perturba a la cota de energía específica, a lo largo del canal principal, frente al elemento de derrame. Así, la ecuación de energía sería útil para determinar el perfil de flujo. Adicionalmente Pacheco & Carrillo (2020), basándose en consideraciones

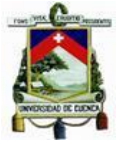

expuestas por Gentilini (1938), han desarrollado expresiones a partir de la ecuación de la línea de energía, para el dimensionamiento de un canal con vertedero lateral, considerando flujo espacialmente variado con caudal decreciente.

Para un canal de sección rectangular, siendo h1 la profundidad de agua al inicio del vertedero, h2 la profundidad al final, H la carga de energía, B el ancho del canal principal, μ coeficiente de vertedero y z la distancia medida desde el fondo del canal principal hasta la cresta del vertedero, se puede determinar la longitud del vertedero L con la siguiente expresión:

$$
L = \frac{B}{\mu} \left[ \varphi \left( \frac{h_2}{H} \right) - \varphi \left( \frac{h_1}{H} \right) \right] \tag{1}
$$

Definiéndose la función  $\varphi\left(\frac{Y}{U}\right)$  $\frac{I}{H}$ ), con Y como altura variable, como:

$$
\varphi\left(\frac{Y}{H}\right) = \frac{2H - 3z}{H - z} \sqrt{\frac{H - Y}{Y - z}} - 3\sin^{-1}\sqrt{\frac{H - Y}{Y - z}}
$$
(2)

Además, cuando  $z < \frac{2}{3}$  $\frac{2}{3}$ H y el calado de agua está entre $\frac{2}{3}$ H y H, el perfil sobre la cresta del vertedero ascenderá hacia aguas abajo y si la profundidad se encuentra entre z y  $\frac{2}{3}H$ , el perfil descenderá en dirección de aguas abajo (Pacheco & Carrillo, 2020).

De este modo, con las expresiones presentadas, más la ecuación de gasto en función de la velocidad de flujo y la igualdad de energía, se podrá determinar la longitud del vertedero lateral, conociéndose el caudal previo y posterior a la estructura; así como, determinar el caudal de salida en función de una longitud dada y desarrollar un análisis gráfico del perfil de flujo.

### - **Aplicación al caso de diseño de vertederos de excesos en captaciones**

La teoría previamente indicada, si bien ha sido desarrollada para proyectar vertederos laterales en canales con condiciones específicas, permite identificar los posibles efectos que se podrían presentar en un vertedero lateral de excesos a ser emplazado en la zona de un desripiador, por ejemplo. Asumiéndose, en un diseño tradicional, que el flujo es unidireccional y de régimen subcrítico, se esperaría un comportamiento dominado por la configuración dada por el Tipo 2, aspecto que permite establecerse como importante la verificación de las condiciones de flujo y las simplificaciones de diseño que se hacen en términos de definir un nivel horizontal de la superficie de agua para el escenario de crecida.

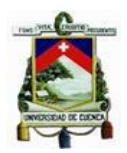

# Capítulo 3 Materiales y Métodos

### <span id="page-23-1"></span><span id="page-23-0"></span>3. 1. Planteamiento de un Caso de estudio tipo

Para el presente estudio se ha planteado desarrollar un diseño tradicional para un vertedero de excesos en una capitación convencional con un caudal de diseño igual a 1.5 m<sup>3</sup>/s, considerado como representativo del rango típico para obras pequeñas y medianas. Posteriormente, se determinó un caudal máximo de crecida y se ha realizado la validación de escenarios para cinco caudales intermedios de operación.

El caso de estudio abarca el dimensionamiento de las estructuras hidráulicas y la validación del sistema para diferentes escenarios de operación. Por un lado, se ha considerado el caudal requerido para la obra de aprovechamiento hidráulico, es decir, el caudal de diseño, y se han establecido los niveles normales de operación para realizar el dimensionamiento de las principales estructuras indicadas en la [Figura 9.](#page-23-2) Mientras que, el nivel máximo de operación se determinó con el caudal de diseño mayorado.

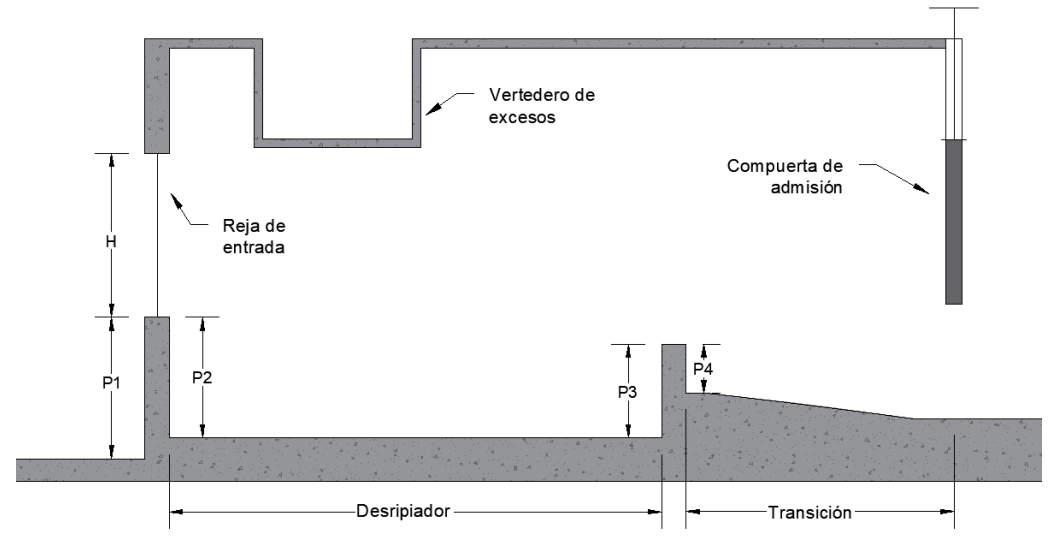

<span id="page-23-2"></span>**Figura 9. Esquema de una captación convencional y ubicación típica del vertedero de excesos. Nótese que la cresta del vertedero de excesos está ubicada en su posición mínima para diseños en los que la cresta del azud coincide con el dintel de la reja. Fuente: Elaboración propia**

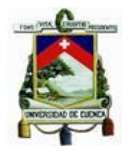

### <span id="page-24-0"></span>3. 2. Procedimiento convencional de diseño

Los procedimientos de diseño convencional, se basan en considerar un flujo unidireccional, y en la incorporación adicional de simplificaciones que tienen que ver principalmente con: simplificación y/o eliminación de pérdidas, suposición de coeficientes de descarga tipo, adopción de perfiles simples de flujo, flujo en pistón con adopción de velocidades medias de la sección, entre otras.

El diseño y la validación parte con el establecimiento de las condiciones de control de los niveles de operación deseados en la obra. Las condiciones de control pueden ubicarse aguas abajo o aguas arriba, dependiendo de las obras existentes o de las condiciones de flujo que se establezcan como requerimientos de diseño.

Cuando la condición de control deba estar aguas arriba, generalmente se tendrá como requerimiento de diseño o validación, las condiciones de flujo en el azud de cierre, a partir de lo cual, considerando la carga y caudal en la reja de ingreso, se deberá establecer los niveles de flujo respectivos hacia la cámara del desripiador, transición, y conducción.

Cuando la condición de control se encuentra aguas abajo, generalmente se parte del calado proyectado o requerido en la conducción del proyecto. Este calado definirá las condiciones y el nivel de agua en la obra, partiendo de la admisión a la conducción, hacia la reja de entrada y azud, tanto para niveles normales de operación, como para otros escenarios de funcionamiento (nivel máximo de operación, nivel mínimo de operación, entre otros).

El nivel normal de operación se establece con base al caudal de diseño del proyecto, mientras que el nivel máximo de operación se establece de acuerdo a criterios como:

- Máximo caudal a ser transportado en la conducción (dependerá del tipo de proyecto y de la variabilidad de caudales de operación).
- Máxima cota o elevación del agua proyectada en el desripiador y transición.
- Máxima carga a ser proyectada en el azud de cierre.

El primer criterio, es generalmente adoptado como criterio de diseño para validación en un escenario de crecida con un caudal en la conducción (caudal mayorado) de máximo 1.2 veces el caudal de diseño. Esta condición de diseño irá asociada al caudal hidrológico de crecida para un periodo de retorno definido. Con el caudal mayorado en la conducción y el caudal hidrológico de crecida, se procede a realizar el balance de caudales en la obra para el dimensionamiento del vertedero de excesos y establecimiento de los perfiles de flujo.

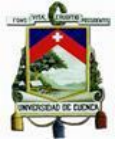

### - *Descripción simplificada del diseño con condición de control aguas arriba (nivel normal de operación)*

El diseño inicia con el dimensionamiento de la reja de entrada, cuyo funcionamiento se proyecta como vertedero sumergido para el nivel normal de operación. Partiendo de la cota de agua en el azud (generalmente a nivel de la cresta coincidiendo con el dintel de la reja) se determinar el ancho de la reja, el espaciamiento, ancho y número de barrotes. Para ello se emplea alguna relación para calcular la pérdida por flujo y se considera como principal criterio de diseño que la velocidad entre barrotes sea del orden de 1 m/s. Para estos cálculos el parámetro fijo es el caudal de diseño, además se imponen alturas para los paramentos aguas arriba y aguas abajo del vertedero de la reja; específicamente, para el paramento aguas arriba se recomienda una altura de al menos 60cm del fondo del proyecto. Finalmente, considerando el efecto de las dos contracciones al ingreso (en caso de haber), se emplea la relación básica:

$$
Q_d = M_o \times S \times (B - 0.2 \times H) \times H^{1.5}
$$

donde:

 $Q_d$ : Caudal de diseño (m $^{3}/s$ )

 $M<sub>o</sub>$ : Coeficiente del vertedero (incluye carga de velocidad)

- : Coeficiente de sumergencia
- $B$ : Ancho neto  $(m)$

 $H$ : Carga sobre el vertedero (m)

Para la determinación de los coeficientes de vertedero  $M_0$  y sumergencia S, existe una variedad de expresiones, entre las cuales se puede mencionar las ecuaciones de Konovalov y de Bazin respectivamente.

$$
M_o = \left[0.407 + 0.045 \times \frac{H}{H + P_1}\right] \times \left[1 + 0.285 \times \left(\frac{H}{H + P_1}\right)^2\right] \times \sqrt{2 \times g} \tag{4}
$$

donde:

 $M_{\alpha}$ : Coeficiente del vertedero (incluye carga de velocidad)

- $H$ : Carga aguas arriba de la reja (m)
- $P_1$ : Paramento aguas arriba de la reja (m)
- $g$ : Aceleración de la gravedad (m/s<sup>2</sup>)

$$
S = 1.05 \times \left(1 + 0.2 \times \frac{h}{P_2}\right) \times \sqrt[3]{\frac{Z}{H}}
$$

*Mateo José Astudillo García Stefanny Paola Vanegas Moncayo* (3)

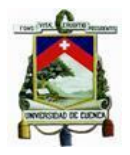

(5)

donde:

: Coeficiente de sumergencia

- $h$ : Carga aguas abajo de la reja (m)
- $P_2$ : Paramento aguas abajo de la reja (m)
- : Caída de la superficie de agua (m)
- $H$ : Carga aguas arriba de la reja (m)

Particularmente, para el coeficiente de sumergencia se recomienda, además, la ecuación de Villemonte como alternativa a la de Bazin, siendo lo deseable obtener valores entre 0.6 y 0.9.

$$
S = \left[1 - \left(\frac{z}{H}\right)^{\frac{3}{2}}\right]^{0.385} \tag{6}
$$

donde:

- : Coeficiente de sumergencia
- : Caída de la superficie de agua (m)
- $H$ : Carga aguas arriba del vertedero (m)

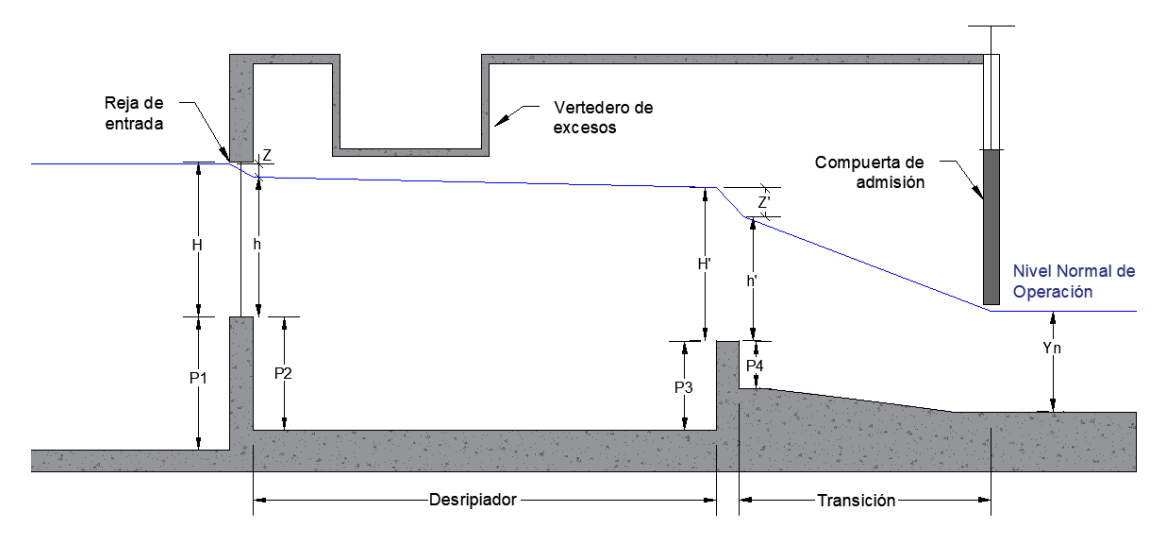

<span id="page-26-0"></span>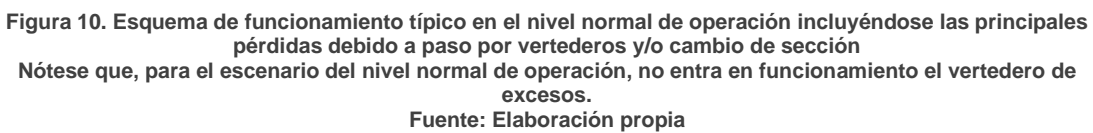

Generalmente, para establecer la caída de la superficie de agua por pérdidas a la entrada de la reja, se asume un valor de 10% de la carga sobre el vertedero (H). Posteriormente, se verifica el valor asumido calculando las pérdidas: utilizando ecuaciones como la de Kirschmer para flujo no esviajado y los siguientes coeficientes para considerar la forma de los barrotes.

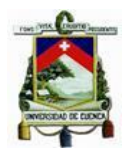

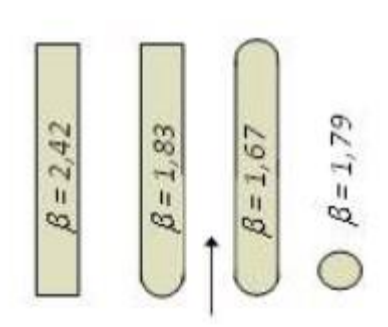

**Figura 11. Valores de β según la forma de los barrotes Fuente: Carrillo, V. & Pacheco, E., 2020**

$$
h_R = \beta \times \left(\frac{d}{e}\right)^{\frac{4}{3}} \times \text{seno}(\delta) \times \frac{V^2}{2 \times g} \tag{7}
$$

<span id="page-27-0"></span>donde:

 $h_R$ : Pérdida de carga en la reja (m)

 $\beta$ : Coeficiente que depende de la sección transversal del barrote

 $d$ : Espesor de los barrotes (m)

 $d$ : Espaciamiento entre barrotes (m)

 $\delta$ : Inclinación del plano en el que están los barrotes (respecto a la horizontal)

Una vez determinado el ancho neto con la ecuación de un vertedero sumergido, se calcula el ancho total requerido para la reja con la relación:

$$
N = \frac{B}{e}
$$
 (8)

$$
B_{total} = B + N \times d \tag{9}
$$

donde:

 $N$ : Número de barrotes (a redondearse al entero superior)

 $B$ : Ancho neto  $(m)$ 

: Espaciamiento entre barrotes (m)

 $d$ : Espesor de los barrotes (m)

Continuando con el desripiador, se determina el ancho del vertedero de salida utilizando las ecuaciones de un vertedero convencional (generalmente de cresta delgada). Para este caso, se asume una pérdida igual al 10% de la carga sobre el vertedero y posteriormente se verifica que el valor asumido sea igual o mayor a las pérdidas por conversión calculadas con la ecuación indicada anteriormente.

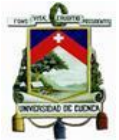

Se debe verificar la longitud del desripiador considerando un posible resalto hidráulico y la longitud de caída del chorro de descarga en el escenario de que se tenga flujo con el desripiador vacío.

Para el cálculo, se establece el balance de energía en la sección de entrada y la sección contraída en el desripiador:

$$
H + P_1 = y_1 + \frac{V_2^2}{2 \times g} \tag{10}
$$

 $(1)$ 

donde:

 $H$ : Carga aguas arriba de la reja (m)

 $P_1$ : Paramento aguas arriba de la reja (m)

 $y_1$ : Calado contraído en el desripiador (m)

Para caracterizar el resalto producido se calcula el número de Froude, empleando generalmente la expresión simplificada:

$$
Fr = \frac{Q_d}{(Y_1 \times B)\sqrt{Y_1 \times g}}
$$
\n(11)

donde:

 $Q_d$ : Caudal de diseño (m $3/$ s)

 $Y_1$ : Calado contraído en el desripiador (m)

 $B$ : Ancho total de la rejilla (m)

 $g$ : Aceleración de la gravedad (m/s<sup>2</sup>)

Se calcula el calado conjugado  $Y_2$  y se contrasta el resultado con la altura del paramento aguas arriba del vertedero de salida del desripiador P3:

$$
Y_2 = \frac{Y_1}{2} \times \left[ \left( \sqrt{1 + 8 \times Fr_1^2} \right) - 1 \right]
$$
 (12)

donde:

 $Y_2$ : Calado conjugado (m)

 $Y_1$ : Calado contraído en el desripiador (m)

 $Fr_1$ : Número de Froude

Por último, se calculan las longitudes del resalto y del chorro. Para la longitud del resalto, existen varias expresiones, entre las que se destaca la expresión de Silvester para canales rectangulares horizontales:

$$
L_{RH} = 9.75 \times Y_1 \times (Fr_1 - 1)^{1.01} \tag{13}
$$

donde:

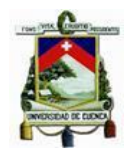

UNIVERSIDAD DE CUENCA

 $Y_1$ : Calado contraído en el desripiador (m)

 $Fr_1$ : Número de Froude

Para estimar la longitud por flujo del chorro de descarga, se emplea la expresión correspondiente a movimiento parabólico:

$$
L_{CH} = \sqrt{2 \times (H + P_1) \times \frac{V_R^2}{g}}
$$
 (14)

donde:

 $H$ : Carga aguas arriba de la reja (m)

 $P_1$ : Paramento aguas arriba de la reja (m)

 $V_R$ : Velocidad entre barrotes (m/s)

 $g$ : Aceleración de la gravedad (m/s<sup>2</sup>)

Por otro lado, para cambios importantes de sección en el desripiador y en la transición, se incluye el cálculo de las pérdidas por conversión, mismas que obedecen a las relaciones (Chow, 2009):

✓ Para una disminución de sección

$$
\Delta y' = (1 + C_i) \times \Delta h_v \tag{15}
$$

✓ Para un aumento de sección

$$
\Delta y' = (1 - C_o) \times \Delta h_v \tag{16}
$$

donde:

$$
\Delta h_{\nu} = \frac{V_i^2 - V_f^2}{2 \times g} \tag{17}
$$

 $\Delta y'$ : Pérdidas por conversión (m)

 $\mathcal{C}_i$ : Coeficiente para pérdidas por conversión (disminución de sección de flujo)

 $C<sub>o</sub>$ : Coeficiente para pérdidas por conversión (aumento de sección de flujo)

 $\Delta h_v$ : Cambio de energía de velocidad (m)

 $V_i$ : Velocidad de aproximación (m/s)

 $V_f$ : Velocidad de salida (m/s)

 $g$ : Aceleración de la gravedad (m/s<sup>2</sup>)

Para el coeficiente de pérdidas por conversión se consideran los siguientes valores:

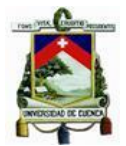

**Tabla 1. Coeficientes para pérdidas por conversión**

<span id="page-30-0"></span>

| Tipo de transición        | Сı    | C.   |
|---------------------------|-------|------|
| En curva (alabeada)       | 0,10  | 0,20 |
| Con cuadrantes de círculo | 0,15  | 0,25 |
| Recta                     | 0,30  | 0,50 |
| Extremos cuadrados        | >0,30 | 0.75 |

**Fuente: Chow, 2009 (Actualizado Carrillo, V. & Pacheco, E., 2020)**

El diseño de la transición, se basa en proyectar un cambio de sección de forma gradual. Por un lado, el Bureau of Reclamation recomienda un ángulo de alineación en la transición máximo de 12.5°, lo que determina la longitud mínima requerida para la transición:

$$
L_{min} = \frac{B1 - B2}{2 \times \tan(12.5)}
$$
 (18)

donde:

 $L_{min}$ : Longitud mínima requerida para la transición (m)

 $B1:$  Ancho mayor (m)

 $B2$ : Ancho menor (m)

Es importante señalar que, para el diseño de una transición, se puede considerar como perfiles de la superficie de agua, un modelo de dos arcos de parábola, o un modelo lineal, en función de lo cual, se establecerá el diseño de la configuración geométrica, tanto en planta como en perfil.

#### - *Validación para caudal mayorado (nivel máximo de operación)*

Como se indicó anteriormente, una vez dimensionadas las estructuras, se verifica su funcionamiento para el caudal mayorado en un escenario de crecida, para lo cual se recomienda iniciar los cálculos en la compuerta de admisión, punto que se constituye la sección de control para el flujo.

Conociéndose el calado en la conducción, y en caso de haber una compuerta de control en la admisión, se establece la carga requerida con la ecuación correspondiente:

$$
Q_c = Cc \times Cv \times a \times b \times \sqrt{2 \times g \times (Hc - Yn)}
$$
 (19)

donde:

Cc: Coeficiente de contracción Cv: Coeficiente de velocidad  $a$ : Altura de la compuerta (m)

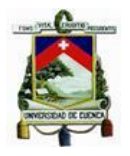

 $b$ : Ancho de la compuerta (m)

 $Hc$ : Calado aguas arriba de la compuerta (m)

 $Yn$ : Calado normal en el canal de conducción para el caudal mayorado (m)

La carga calculada, permite, en el procedimiento tradicional de diseño, establecer, de manera simplificada, la cota del nivel máximo de operación a lo largo de la transición y hacia la reja de entrada como un nivel horizontal [\(Figura](#page-32-1)  [12\)](#page-32-1).

Con base a esta simplificación, se calculará la carga requerida en el azud de cierre y las dimensiones de un vertedero de excesos (en caso de requerirse) para lograr el balance de caudales de flujo en el azud, ingreso a través de la reja, flujo sobre vertedero de excesos y flujo mayorado en conducción.

En este punto se pueden presentar dos escenarios básicos que serán definidos según la magnitud del caudal hidrológico de crecida y el ancho disponible para la construcción del azud. En el primer escenario, el ancho de azud requerido es igual o menor al ancho disponible, condición en la cual no se requerirá vertedero de excesos y los niveles máximos de operación corresponderán a la cota proyectada con la carga en la compuerta de admisión a la conducción.

En un segundo escenario, el ancho requerido es menor al disponible por lo que se requerirá proyectar el vertedero de excesos. Para este caso se debe proyectar el caudal sobre el vertedero de excesos  $Q_V$  hasta balancear los caudales Q<sub>TR</sub>, Q<sub>A</sub>, Q<sub>R</sub>, Q<sub>M</sub> de acuerdo a las siguientes relaciones:

(20)

$$
Q_{TR} = Q_A + Q_R \tag{21}
$$

$$
Q_R = Q_V + Q_M
$$

donde:

 $Q_{TR}$ : Caudal que viene del río (m $^{3}/\mathrm{s})$ 

 $Q_A$ : Caudal que pasa por el azud (m $3$ /s)

 $Q_R^{\vphantom{\dagger}}$ : Caudal que pasa por la reja de entrada (m $^{3}/\mathrm{s})$ 

 $Q_V$ : Caudal que sale por el vertedero de lateral (m $^{3}\!$ /s)

 $Q_M$ : Caudal mayorado que va por el canal de conducción (m $3/$ s)

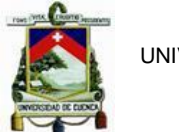

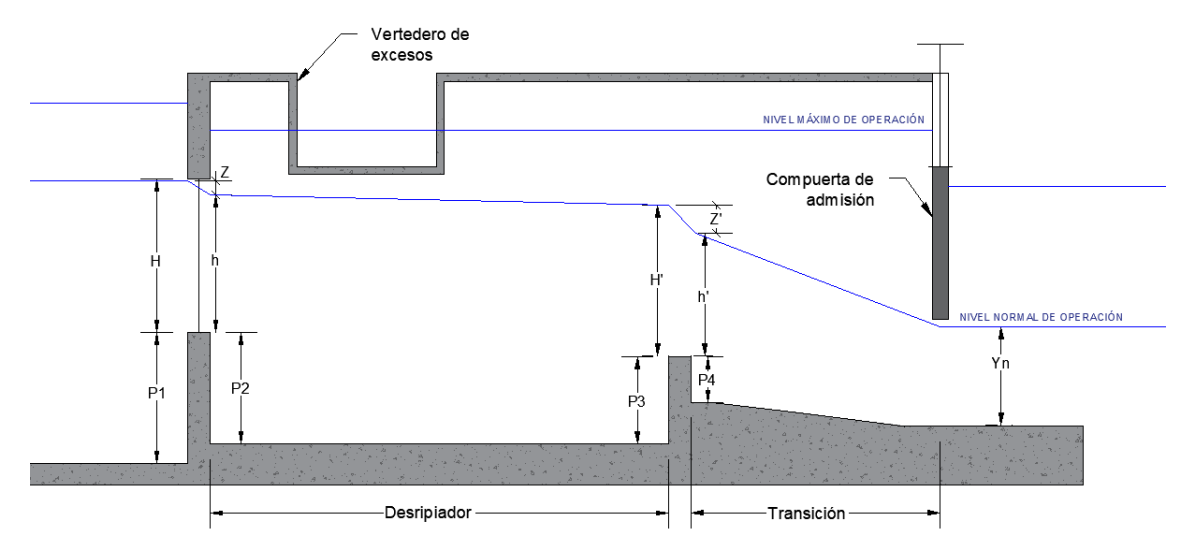

<span id="page-32-1"></span>**Figura 12. Esquema de ubicación del vertedero lateral en su posición más baja posible. Notar que en el escenario de crecida se establece como simplificación importante para el diseño con la superficie de flujo horizontal, desde la cota calculada en la compuerta hacia el muro de la reja. Fuente: Elaboración propia**

### <span id="page-32-0"></span>3. 3 Modelización Numérica

Se conoce como modelo científico al conjunto de expresiones matemáticas que representan un fenómeno natural y, debido a la gran complejidad de estos sistemas, se resuelven de forma aproximada; entonces, a los programas computacionales que solucionan estas ecuaciones mediante métodos numéricos se conocen como modelos numéricos (Takahashi, 2009). En la actualidad, gracias al incremento de la capacidad computacional, la modelación numérica se ha convertido en una herramienta de gran utilidad en diversas áreas.

Particularmente, para la rama de la hidráulica, existe la dinámica de fluidos computacional (CFD), que consiste en el análisis computacional de sistemas que incluyen flujos fluidos, transferencia de calor y fenómenos relacionados. La resolución de este tipo de problemas considera: la ecuación de conservación de masa, la ecuación de la cantidad de movimiento y la ecuación de la energía (Versteeg & Malalasekera, 2007).

Existen varios programas para el desarrollo de análisis numéricos y en el presente trabajo se ha optado por el software de código libre OpenFOAM; el cual consiste en una librería C++, usada para desarrollar aplicaciones. Dentro de estas aplicaciones se encuentran los solucionadores que están diseñados para resolver un problema específico de mecánica continua. La estructura general del

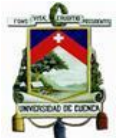

desarrollo de un modelo numérico en OpenFOAM incluye 3 etapas: preprocesamiento, solución y postprocesamiento (Greenshields, 2021).

#### - **Aplicación del modelo para el caso de estudio**

Debido al alcance de este trabajo de titulación, únicamente se han modelado el desripiador y vertedero lateral; por lo que, el modelo no incluye estudio de flujo en la transición, tomándose como parámetro de control al calado al inicio de la misma; es decir, se ha ajustado la geometría del vertedero de salida hasta que el calado en el modelo sea cercano al valor calculado mediante el procedimiento tradicional.

#### **Calibración del calado a la salida del desripiador**

Luego de varios ensayos con modelos de diferentes geometrías, se ha determinado que la opción que da una mejor aproximación al calado calculado es dibujar una ventana sobre el vertedero de salida; cuyas dimensiones son el ancho del desripiador y una altura igual al calado calculado al inicio de la transición. Si bien el cálculo de este calado se realizó en el análisis convencional para escenarios de crecida, en este caso se han considerado las pérdidas en la transición, evitando simplificaciones, para que el modelo tenga mayor exactitud.

En primer lugar, dado que se conoce el caudal en el canal de conducción, se ha calculado la carga aguas arriba de la compuerta (Hc) que a su vez corresponde al calado al final de la transición, como se puede observar en la [Figura 13.](#page-33-0) Una vez conocidos el caudal, calado y cota al final de la transición, se calculó la energía total en este punto.

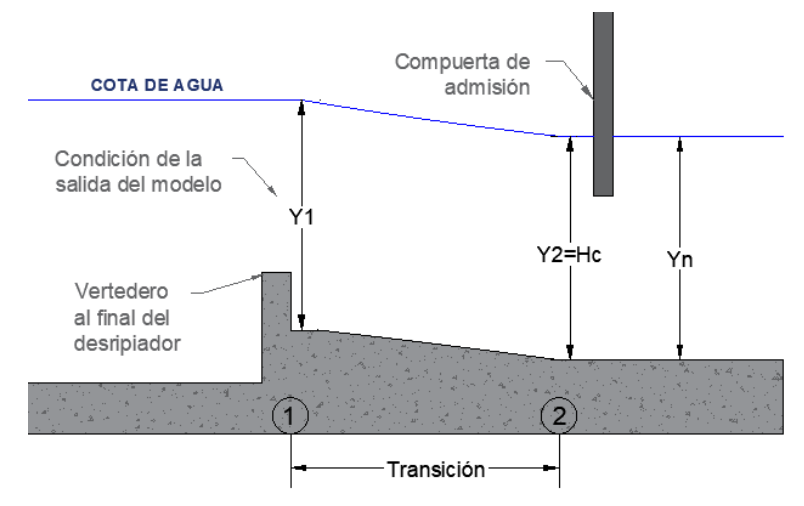

<span id="page-33-0"></span>**Figura 13. Perfil de flujo en la transición para establecer la condición de salida del modelo. Fuente: Elaboración propia.**

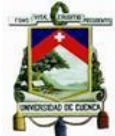

Entonces, aplicando la ley de conservación de la energía y considerando las pérdidas en la transición, se ha definido el calado al inicio de la transición.

$$
E1 = E2 + p\acute{e}r\acute{d}i\acute{a}s\tag{22}
$$

$$
Z_1 + \frac{\left(\frac{Q_c}{Y_1 \times B}\right)^2}{2 \times g} + Y_1 = Z_2 + \frac{\left(\frac{Q_c}{Y_2 \times b}\right)^2}{2 \times g} + Y_2 + C_i \times \left[\left(\frac{Q_c}{Y_1 \times B}\right)^2 - \left(\frac{Q_c}{Y_2 \times b}\right)^2\right] \tag{23}
$$

Donde:

 $E1$ : Energía total en el punto 1 (m)

 $E2$ : Energía total en el punto 2 (m)

 $Q_c$ : Caudal en el canal de conducción (m $^{3}/\mathrm{s})$ 

 $Z_1$ : Cota del fondo al inicio de la transición (m)

 $Z_2$ : Cota del fondo al final de la transición (m)

 $B$ : Ancho al inicio de la transición (m)

 $b$ : Ancho al final de la transición (m)

 $Y_1$ : Calado al inicio de la transición (m)

 $Y_2$ : Calado al final de la transición (m)

 $\mathcal{C}_t$ : Coeficiente para pérdidas por conversión

Continuando con el planteamiento del modelo, en la etapa de preprocesamiento se ha establecido su geometría, así como las condiciones de borde e iniciales. Particularmente, para la creación de la malla se ha utilizado el software libre Salome-Meca, mediante el cual se ha definido la geometría del desripiador junto con el vertedero lateral en base al dimensionamiento con el método de diseño convencional. Asimismo, con la ayuda de esta herramienta, se han definido varios detalles de la zona de simulación, entre ellos se encuentra el ancho de la pared de los vertederos, que en la geometría se han establecido con un espesor de 5cm, ya que la relación de este ancho respecto a los calados mantiene la condición de cresta fina.

Además, el programa Salome-Meca permitió seleccionar la calidad de la malla, forma de las celdas y un rango de tamaño; para este caso se ha utilizado una malla no estructurada. Por otro lado, para definir el rango de tamaño para las celdas se ha realizado un análisis de independencia del tamaño de la malla, que consiste en un proceso iterativo en el cual se corre un modelo con diferentes tamaños de malla hasta verificar que los resultados no cambian al utilizar mallas más finas.

De igual manera dentro de este programa, se ha asignado cada área de la geometría del modelo a uno de los siguientes grupos de superficies: entrada

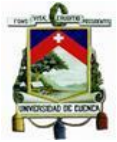

(inlet), salida1 (outlet1), salida2 (outlet2), atmósfera (atmosphere) y paredes (concretewall); con el fin de asignar, más adelante, las condiciones de borde correspondientes a la función de cada grupo de superficies en la geometría del modelo.

Una vez creada la malla, se ha exportado como un archivo con la extensión *.unv*, el cual no es compatible con OpenFOAM, por lo que se transformó a un formato apropiado utilizando el comando *ideasUnvToFoam* dentro de OpenFOAM. Luego, se ha analizado la malla creada, utilizando el comando *checkMesh*, cuya función es revisar que la malla sea adecuada en base a parámetros de calidad, topología y geometría.

Por otro lado, para establecer las condiciones de frontera se han seleccionado tres escenarios de crecida, analizados mediante los métodos convencionales y correspondientes a los caudales 1.60 m $3$ /s, 1.70 m $3$ /s y 1.80 m $3$ /s. Entonces, la configuración del modelo se ha realizado con el ingreso del caudal de entrada y el caudal de salida, definiendo que las paredes y fondo del desripiador son de hormigón, así como que se trata de un flujo libre. Adicionalmente, se conoce el calado al final del desripiador; sin embargo, este no puede ingresarse como condición de borde por lo que se ha ajustado la geometría a la salida del modelo para obtener el calado esperado.

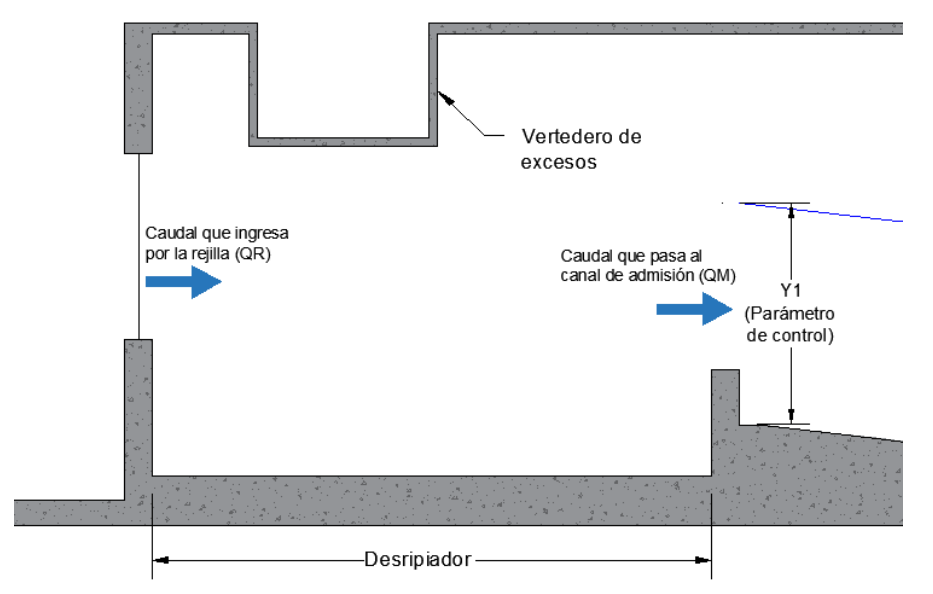

<span id="page-35-0"></span>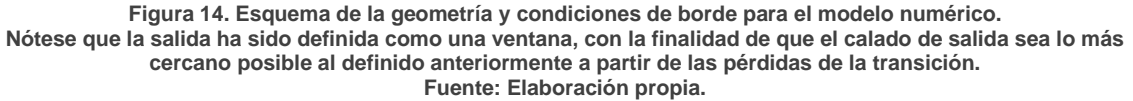

Como se mencionó anteriormente, al crear la malla también se crearon grupos de superficies a los cuales se les ha agregado las condiciones de acuerdo con su función. En cuanto a la entrada, se ha definido una ventana de 1m de alto por

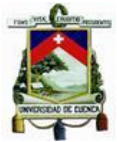

el ancho neto de la rejilla dimensionada en el diseño convencional, en base a esto se ha asignado la velocidad correspondiente a cada escenario. Mientras que, para la salida sobre el vertedero al final del desripiador se ha establecido un caudal fijo de salida, lo cual le permite al modelo variar el calado y velocidad del agua hasta que el sistema se estabilice sin alterar el valor del caudal. Finalmente, para las paredes se ha especificado el valor de rugosidad del hormigón.

Asimismo, es importante establecer condiciones iniciales adecuadas para que el modelo llegue a la solución en un tiempo de simulación óptimo. En este caso, se han ejecutado varios modelos y se ha determinado que todos los casos de crecida inicien con un volumen de agua correspondiente a una altura de 2.2m.

Para la etapa de solución, OpenFOAM ofrece varios solucionadores; de entre los cuales se ha considerado que el más adecuado para el caso de estudio es interFoam ya que, según el Manual de Usuario de OpenFOAM v9 (2021), es un solucionador para dos fluidos incompresibles, isotérmicos e inmiscibles; cuyo algoritmo se basa en el método Fracción de Volumen (VOF).

Además, la librería de OpenFOAM incluye varios modelos de turbulencia para fluidos incomprensibles; en este caso se ha incorporado el modelo de transporte de esfuerzo cortante (kOmegaSST) que es un modelo tipo RAS (Reynolds-Averaged Simulation). Si bien es un modelo para altos números de Reynolds, también es conocido como de bajo número de Reynolds pues puede resolver todo el flujo hasta las paredes (Richmond, 2019).

En general, para un planteamiento se requirieron las siguientes carpetas: "0", "System" y "Constant", las cuales contienen los scripts en lenguaje C++. En la carpeta "0" se han establecido las condiciones iniciales de los parámetros a analizar; y para este solucionador ha requieren definir las condiciones para la velocidad (U), presión (p\_rgh), energía cinética turbulenta (k), tasa específica de disipación de energía cinética (omega) y viscosidad turbulenta (nut). Cabe destacar que la velocidad de entrada y el caudal de salida varían según el escenario de crecida analizado.

<span id="page-36-0"></span>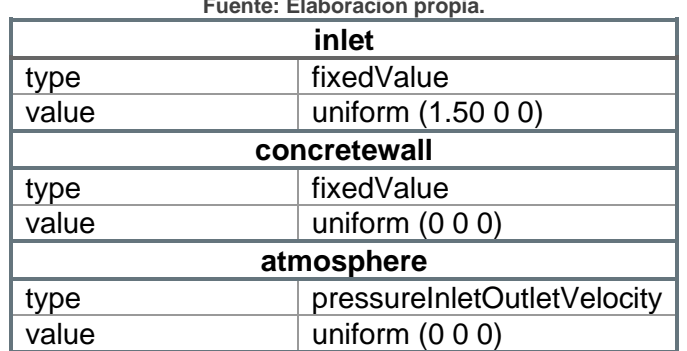

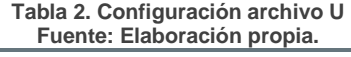

UNIVERSIDAD DE CUENCA

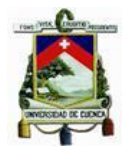

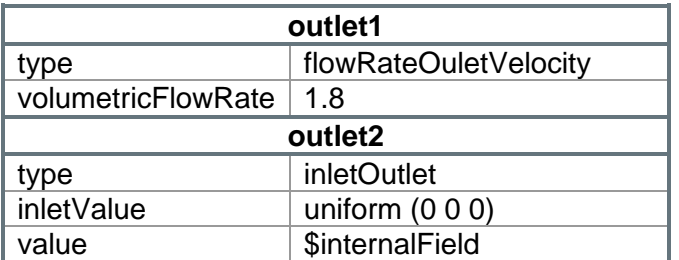

<span id="page-37-0"></span>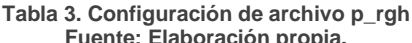

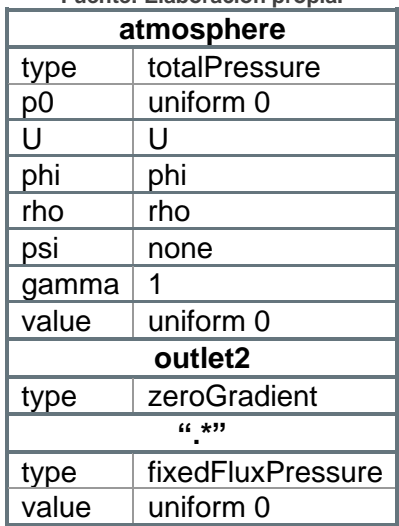

#### **Tabla 4. Configuración de archivo nut**

<span id="page-37-1"></span>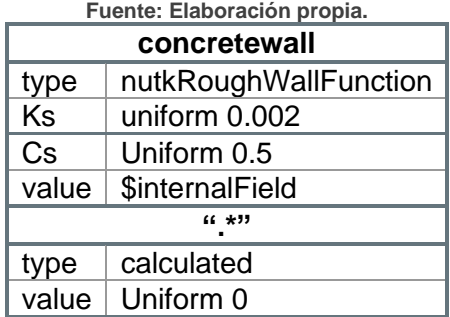

En la carpeta "System" se encuentran los scripts que contienen los criterios para la solución del modelo y la precisión de los resultados. Se destaca el archivo "setFieldsDict" ya que en este se ha indicado el volumen inicial de agua, que en todos los casos son dos bloques de agua que llenan el desripiador hasta 2.2m de altura.

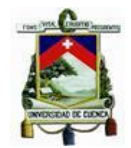

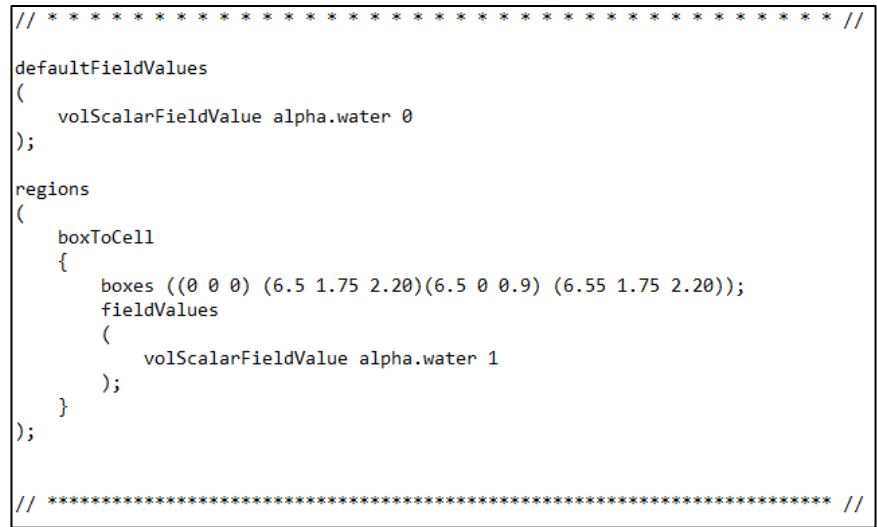

**Figura 15. Configuración de nivel inicial de agua Fuente: Elaboración propia.**

<span id="page-38-0"></span>En la misma carpeta se encuentra el archivo "controlDict" en el cual se ha indicado el tiempo de simulación, que corresponde al tiempo en el que las variables alcanzan un estado estacionario, es decir, que los resultados no cambian para un tiempo de simulación mayor.

Adicionalmente, en la carpeta "Constant" se encuentran los archivos que especifican los parámetros constantes durante la simulación, como, por ejemplo, el valor de la gravedad, propiedades de turbulencia y de transporte, definición de la malla, entre otros.

Finalmente, para la etapa de post procesamiento se recurrió a la aplicación ParaView, que se trata de un software de código libre que permite procesar y visualizar los resultados obtenidos. Esta herramienta genera gráficos de una variable respecto al tiempo, en un punto especificado del modelo, con lo que se han analizado el calado y la velocidad para determinar la independencia del tamaño de malla y el tiempo de simulación. Por otro lado, una vez validados los escenarios del modelo, con esta herramienta se obtuvo los resultados de las variables cuando el sistema se ha estabilizado.

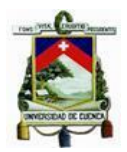

# Capítulo 4 Resultados y Discusión

### <span id="page-39-1"></span><span id="page-39-0"></span>4. 1 Diseño y Validación Convencional

De acuerdo a lo expuesto en la sección de materiales y métodos, al realizar el diseño de los elementos básicos de una captación convencional, para un caudal de 1.50 m<sup>3</sup>/s, con los datos asumidos para el diseño de: P1 = 1m, P2 = 1m, P3 = 0.90m, barrotes de diámetro d = 5cm de sección recta, pérdidas de carga en las rejillas y vertedero del desripiador de 10cm, se obtiene, para el desripiador, un espaciamiento de rejillas de 0.15m, ancho uniforme de  $B = 1.75m$ , longitud de chorro Lch = 0.65m, longitud de resalto hidráulico LRH = 5.59m, lo que permite definir una longitud total  $L = 6.50$ m.

En cuanto a la transición de salida, asumiendo para el canal de conducción un ancho de 0.80m, pendiente de 0.005 m/m y coeficiente de rugosidad igual a 0.014, se obtiene una altura de paramento P4 = 0.10m y un perfil que se detalla más adelante.

Finalmente, para el vertedero lateral, definiendo una altura de carga de 0.37m sobre el mismo, para escenarios de crecida y la altura de la cresta del vertedero de 2.45m a partir del fondo del desripiador, la longitud establecida es de 1m.

Así, los resultados expuestos anteriormente, se resumen de forma gráfica en la [Figura 16.](#page-40-0)

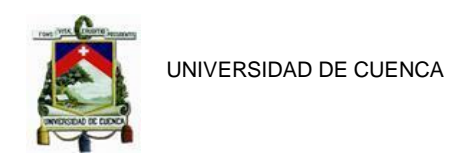

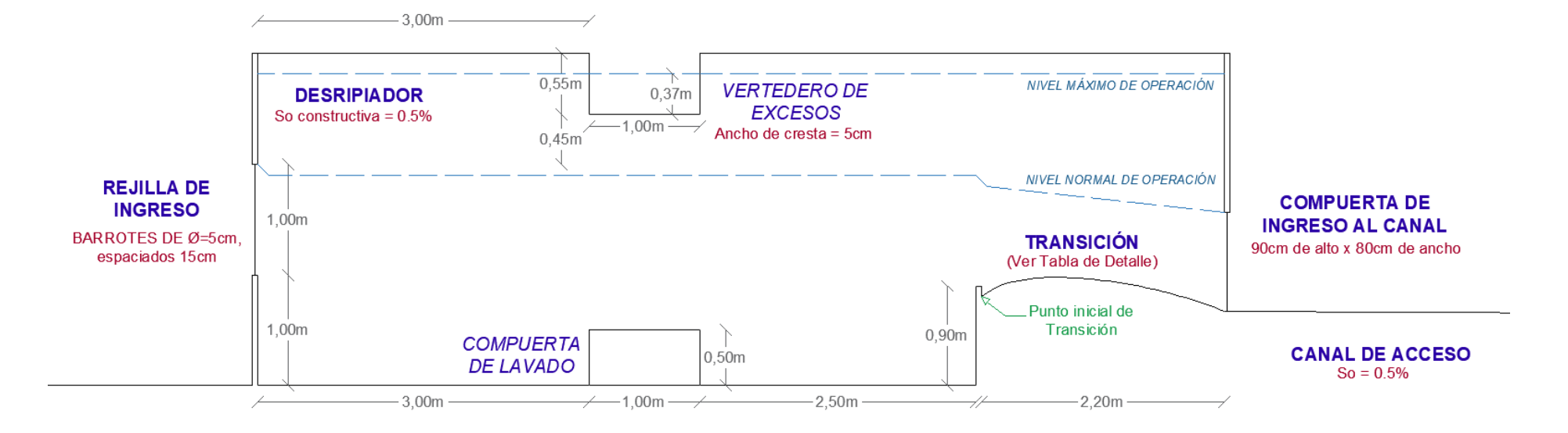

**Figura 16. Resultados del diseño de una captación convencional para un caudal de diseño de 1.50 m3/s.** 

<span id="page-40-0"></span>**Nótese que la forma de la transición corresponde a una pendiente negativa y una longitud relativamente corta en comparación con la del desripiador, debido a que el diseño ha sido realizado con paredes rectas; sin embargo, según el alcance del estudio numérico este elemento no interfiere con el modelo. Fuente: Elaboración propia.**

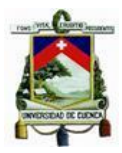

Así también, en la [Tabla 5](#page-41-0) se presenta el detalle del fondo de la transición diseñada, que se ubica luego del desripiador y previo a la compuerta del canal de ingreso.

<span id="page-41-0"></span>**Tabla 5. Detalle del fondo de la transición diseñada para la captación convencional. El punto de referencia para la abscisa 0+00 y coordenada Z = 0, corresponde al punto de inicio de la transición** 

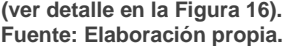

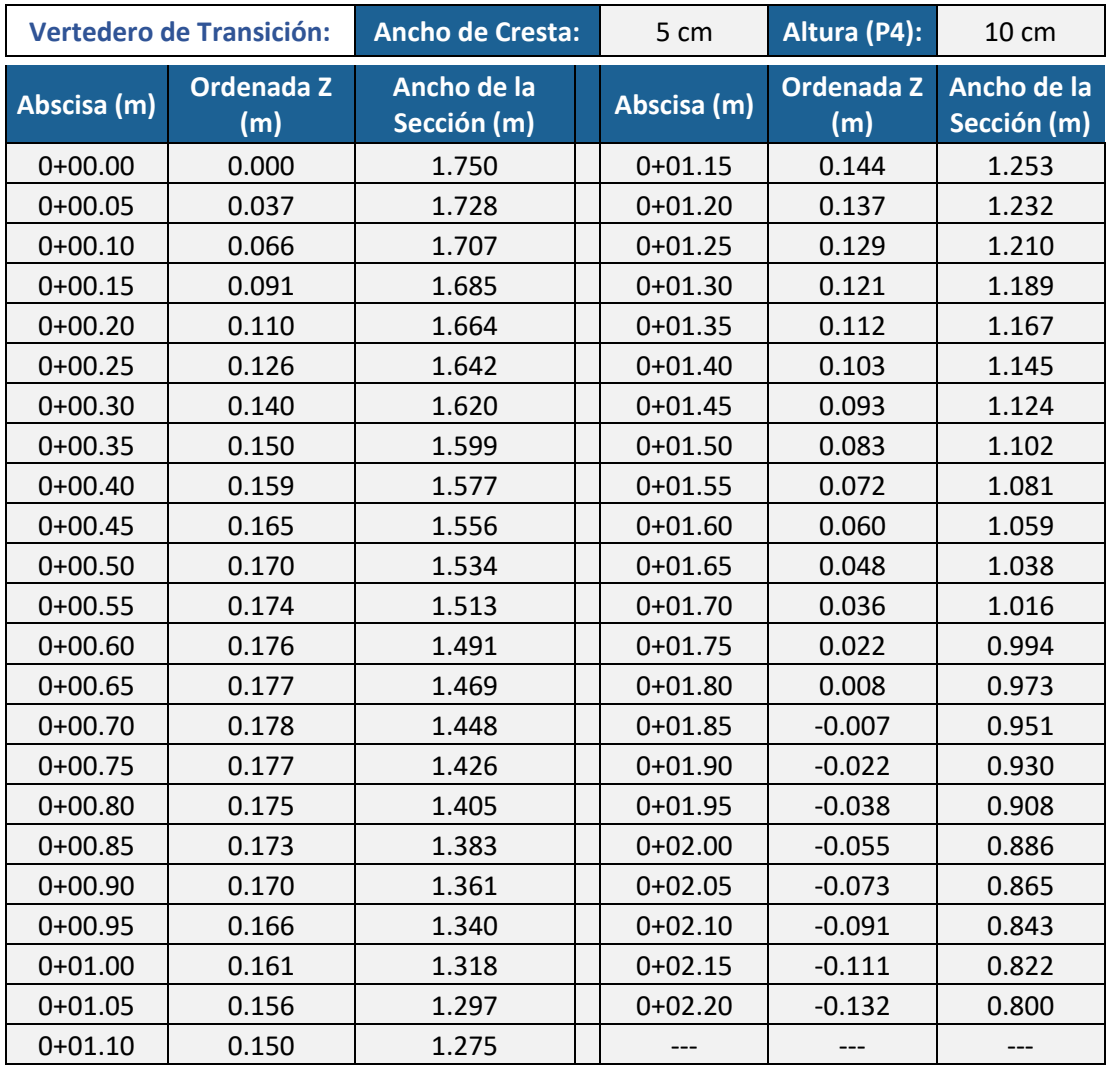

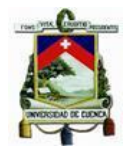

UNIVERSIDAD DE CUENCA

Posteriormente, con el caudal máximo de crecida establecido en 1.80 m $\frac{3}{s}$ , que fue definido en la sección de metodología, se realiza la validación de escenarios de crecida para seis caudales seleccionados entre el nivel normal de operación y el máximo mencionado. Así, el estudio de los casos se muestra en la [Tabla 6.](#page-42-1)

**Tabla 6. Estudio de casos con una serie de caudales para el diseño de una captación por el método convencional.**

<span id="page-42-1"></span>**Nótese que, según el balance de caudales, el vertedero lateral funciona con una carga mínima de 1.6cm para el caudal en el canal de 1.55 m<sup>3</sup> /s. De este modo, el diseño del vertedero de excesos es funcional para caudales mayores al de diseño (que define el nivel normal de operación)**

<span id="page-42-0"></span>**# Caudal en el canal Calado Normal en el canal Calado antes de la Compuerta Calado al inicio de la transición Calado al final del Desripiador Altura desde la base de las rejillas Calado sobre el Vertedero Lateral Caudal de salida por el Vertedero Lateral Caudal de ingreso por las rejillas Carga de agua sobre las rejillas Caudal que continúa por el cauce Caudal inicial del cauce (m3/s) (m) (m) (m) (m) (m) (m) (m3/s) (m3/s) (m) (m3/s) (m3/s)** 1 | 1.550 | 0.902 | 1.583 | 1.666 | 2.466 | 1.466 | 0.016 | 0.004 | 1.554 | 0.639 | 11.229 | 12.783 2 | 1.600 | 0.927 | 1.652 | 1.735 | 2.535 | 1.535 | 0.085 | 0.046 | 1.646 | 0.728 | 13.677 | 15.323 3 | 1.650 | 0.951 | 1.722 | 1.805 | 2.605 | 1.605 | 0.155 | 0.112 | 1.762 | 0.827 | 16.546 | 18.308 4 | 1.700 | 0.975 | 1.794 | 1.877 | 2.677 | 1.677 | 0.227 | 0.198 | 1.898 | 0.934 | 19.862 | 21.761 5 1.750 0.999 1.867 1.949 2.749 1.749 0.299 0.301 2.051 1.050 23.677 25.729 6 1.800 1.023 1.941 2.024 2.824 1.824 0.374 0.420 2.220 1.176 28.056 30.277

**Fuente: Elaboración propia.**

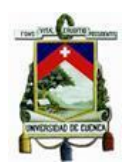

### <span id="page-43-0"></span>4. 2 Validación de escenarios con modelación numérica

En este apartado se indican los resultados obtenidos mediante el análisis numérico, para los 3 escenarios de crecida señalados en la sección 3.3. Es importante señalar que el modelo se planteó en el espacio considerando los ejes indicados en la [Figura 17.](#page-43-1)

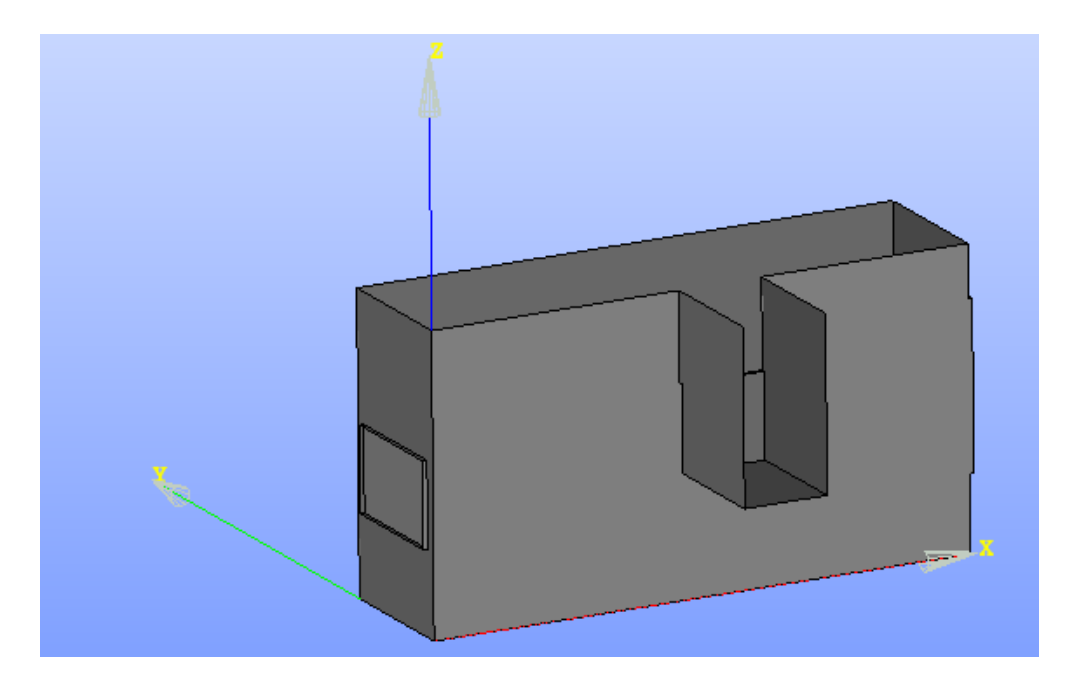

<span id="page-43-1"></span>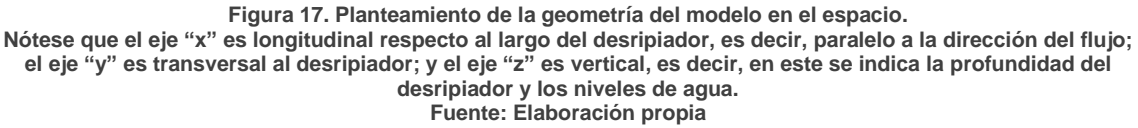

Una vez validados los casos seleccionados, se extrajeron los resultados bajo las siguientes consideraciones:

✓ El tiempo de simulación para los escenarios modelados correspondientes a los caudales de 1.6 $m<sup>3</sup>/s$  y 1.7 $m<sup>3</sup>/s$  fueron de 70s cada uno; mientras que, para el escenario correspondiente al caudal de 1.8m<sup>3</sup>/s el tiempo fue de 120s.

✓ La malla utilizada para el análisis numérico, en todos los casos estudiados, tiene tamaños de celdas de máximo de 7cm y un mínimo de 2cm.

✓ Con relación al calado establecido para la calibración a la salida del modelo, en todos los escenarios de la simulación, se ha obtenido un error inferior al 1% [\(Tabla 7\)](#page-44-0).

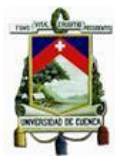

<span id="page-44-0"></span>**Tabla 7. Error en el calado a la salida del modelo con respecto al calado estimado para la salida del modelo. Considerar que el calado esperado corresponde a la carga de agua antes de la compuerta de control, más la pérdida de energía estimada en la transición.**

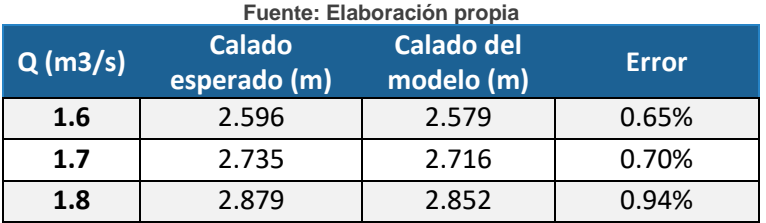

 $\checkmark$  Debido a que la geometría del modelo se estableció en tres dimensiones, se han obtenido resultados en cada celda de todos los cuadrantes. Con esto, los análisis presentados se realizaron en base a los datos de 9 puntos ubicados en la mitad del ancho del desripiador (coordenada y= 0.875) y correspondientes a 9 abscisas del eje x.

En el Anexo A se encuentran a detalle los análisis de independencia de tamaño de la malla y tiempo de simulación para cada modelo.

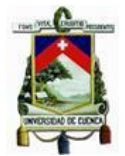

Para el análisis de resultados se tomaron 9 abscisas a lo largo del desripiador. La primera abscisa está cercana al inicio del desripiador (0.05), se tomó otra abscisa en la mitad de la distancia entre la entrada del desripiador y el vertedero lateral (1.50). Se seleccionaron tres abscisas en el vertedero lateral: al inicio (3.00), en el centro (3.50) y al final (4.00); asimismo, se analizó una abscisa aguas abajo del vertedero lateral (5.00). Finalmente, se analizó una abscisa cercana a la salida (6.45), una sobre la cresta del vertedero de salida (6.50) y una al final de la cresta del vertedero de salida (6.55).

<span id="page-45-1"></span>En la [Tabla 8](#page-45-1) se muestran los calados obtenidos en cada abscisa, tanto en el diseño convencional como con el modelo numérico; así como la diferencia entre los mismos.

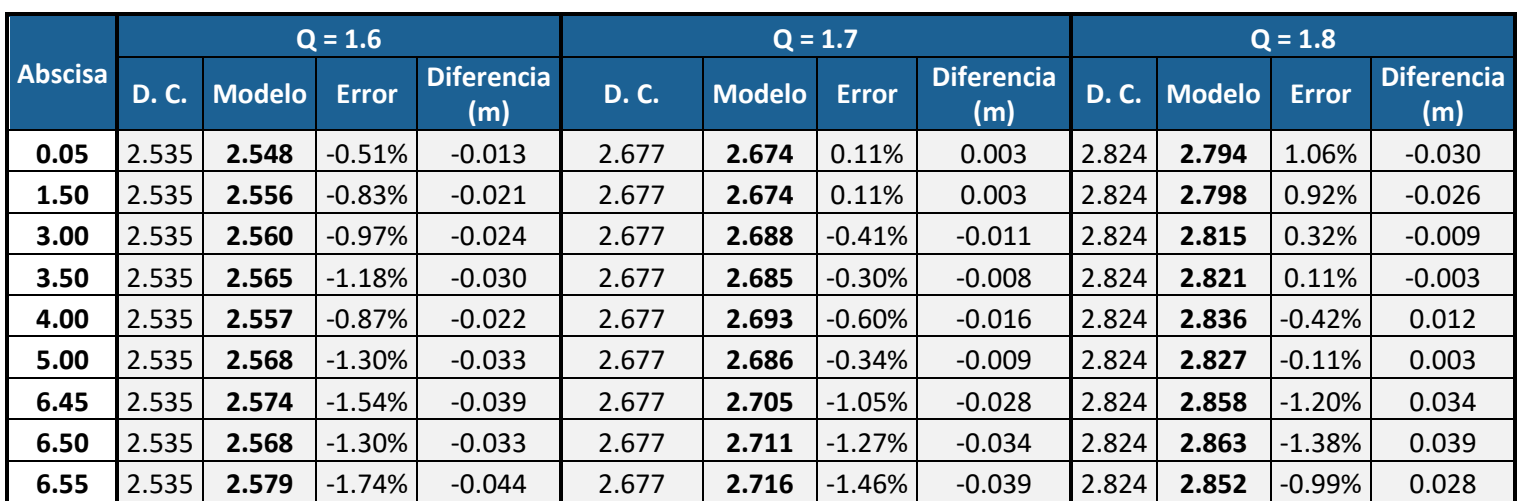

**Tabla 8. Resultados de calados en el modelo numérico. Considerar que el error ha sido calculado con respecto al calado del diseño convencional. Nótese que la mayor magnitud de error corresponde a la abscisa 6.55, con el caudal de 1.6 m<sup>3</sup> /s. Fuente: Elaboración propia.**

<span id="page-45-0"></span>**\***D.C.= Diseño convencional

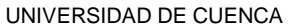

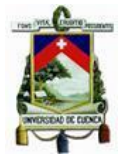

En la [Tabla 8](#page-45-1) se observa que el mayor error entre el resultado de calados obtenidos en el análisis numérico y diseño convencional, es de 1.74%, al final del vertedero de salida para el caudal de 1.6 m $^{3}/$ s.

La [Figura 18](#page-47-1) corresponde a la representación gráfica de los calados indicados en la [Tabla 8,](#page-45-1) en esta se puede apreciar la posición de los puntos analizados en la geometría de la sección.

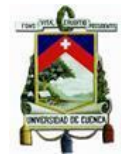

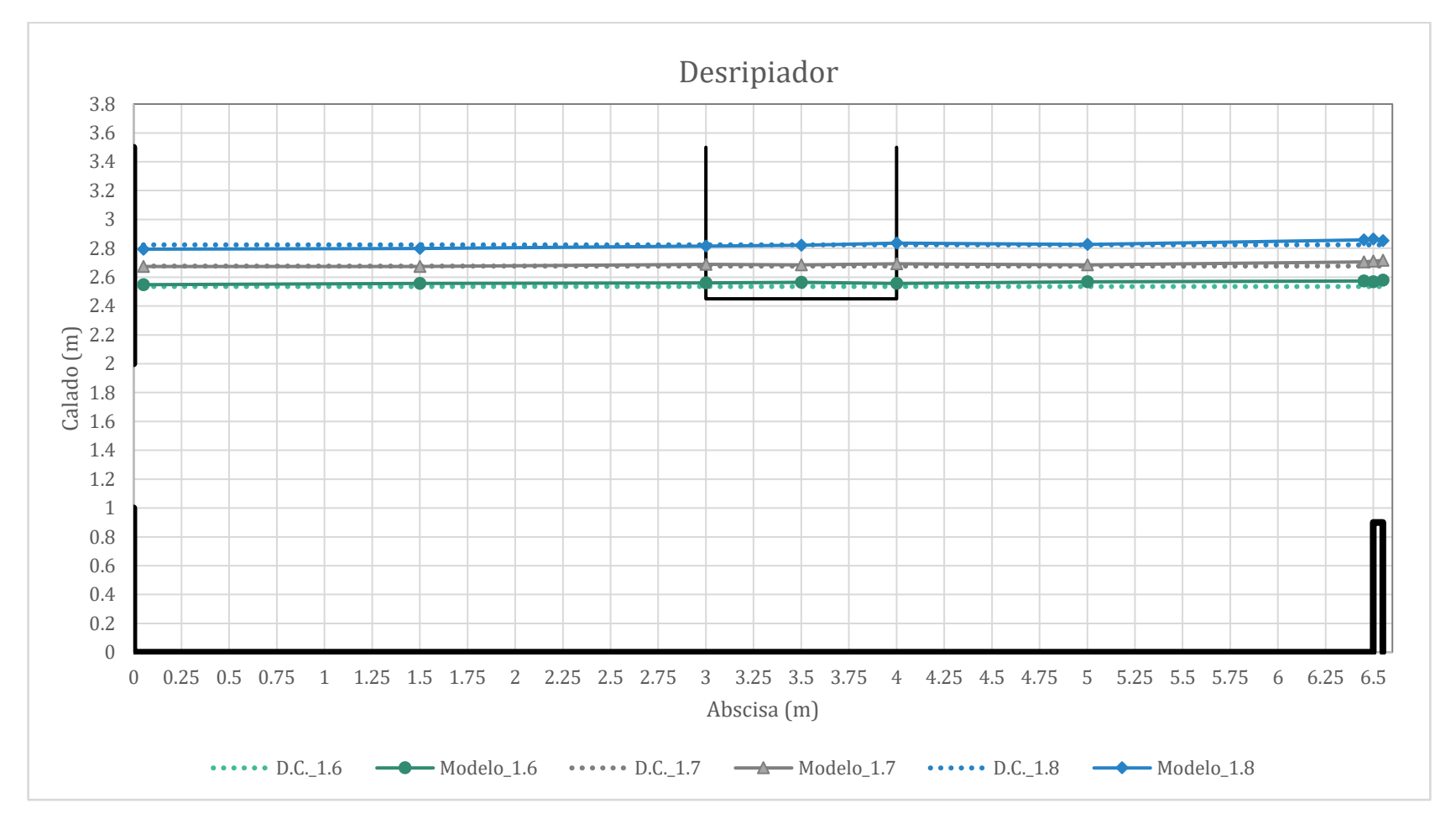

**Figura 18. Calados del modelo numérico en el desripiador.** 

<span id="page-47-1"></span><span id="page-47-0"></span>**Notar que las diferencias de pendientes en los calados obtenidos con la modelación numérica son despreciables y se producen por factores como la influencia de la pared del vertedero de salida, del vertedero lateral, la variación de velocidades, la turbulencia del flujo, entre otros. Además, de forma general se observa que para los tres casos, el perfil del flujo a lo largo del vertedero lateral se asemeja a un perfil Tipo 2, según lo definido en la sección "Estado del Arte". Fuente: Elaboración propia.**

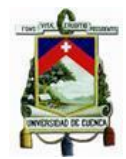

En cuanto a las velocidades a continuación se indican los resultados obtenidos en cada abscisa para las 3 componentes de la velocidad: en la dirección x (Ux), en la dirección y (Uy) y en la dirección z (Uz). Cabe destacar que se utilizó el promedio de las velocidades en cada punto como valor representativo para construir los gráficos.

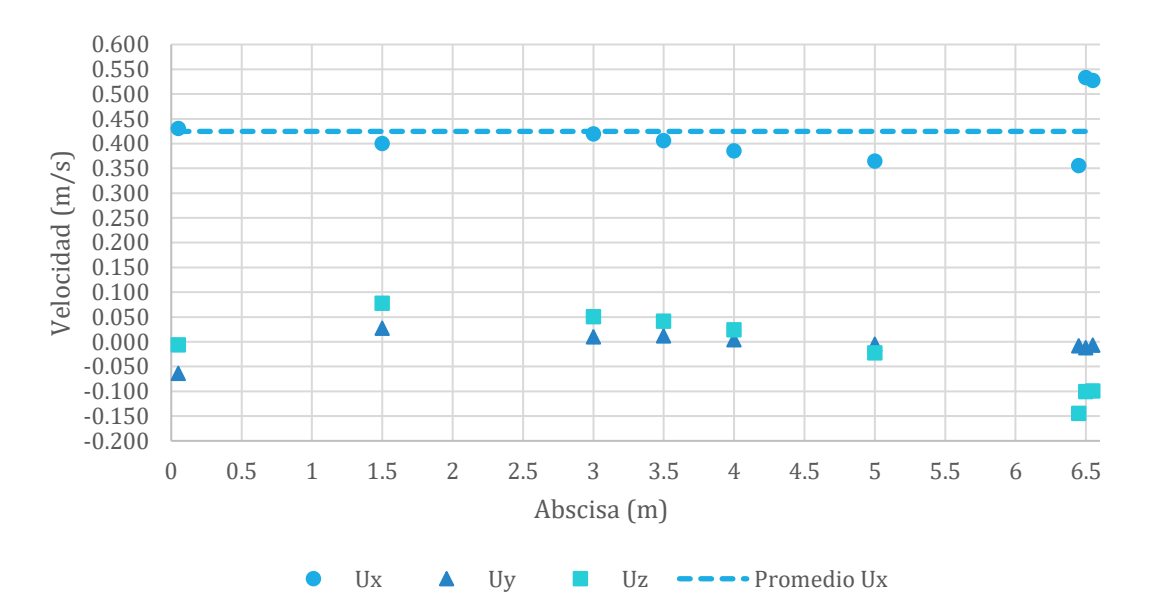

**Figura 19. Velocidades promedio para el caudal de 1.6m<sup>3</sup> /s.** 

<span id="page-48-0"></span>**Nótese que la componente de velocidad en la dirección del flujo (x) tiene una magnitud notablemente superior a las componentes de las otras direcciones. Fuente: Elaboración propia.**

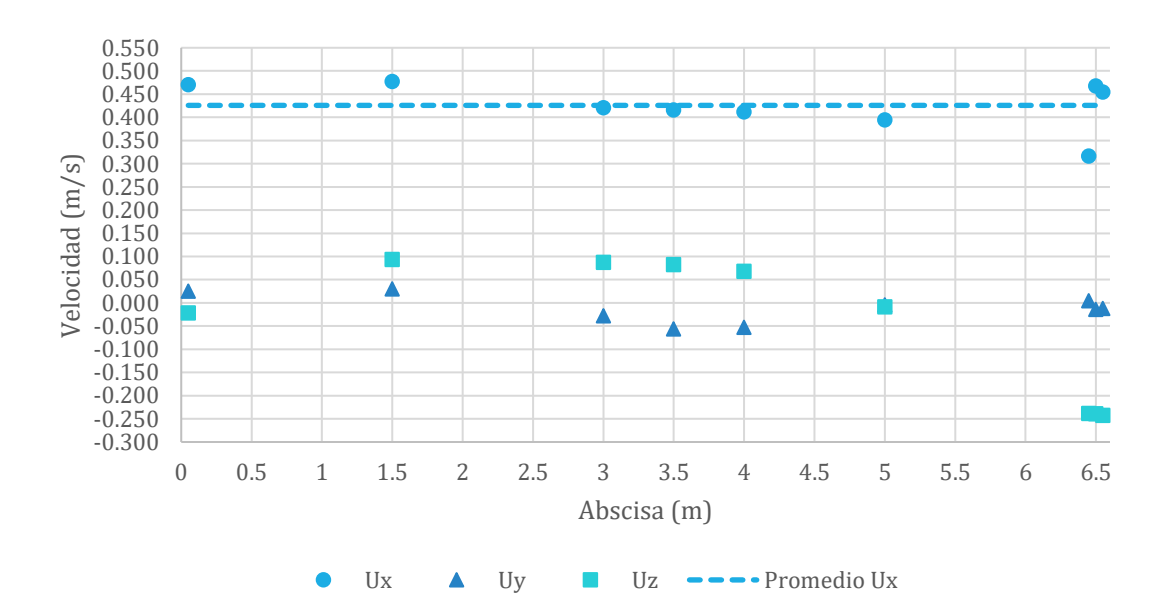

**Figura 20. Velocidades promedio para el caudal de 1.7m<sup>3</sup> /s.** 

<span id="page-48-1"></span>**Nótese que la componente de velocidad en la dirección del flujo (x) tiene una magnitud notablemente superior a las componentes de las otras direcciones, a excepción de las abscisas cercanas al vertedero de salida, donde la magnitud de velocidad en la dirección z se incrementa. Fuente: Elaboración propia.**

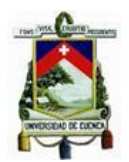

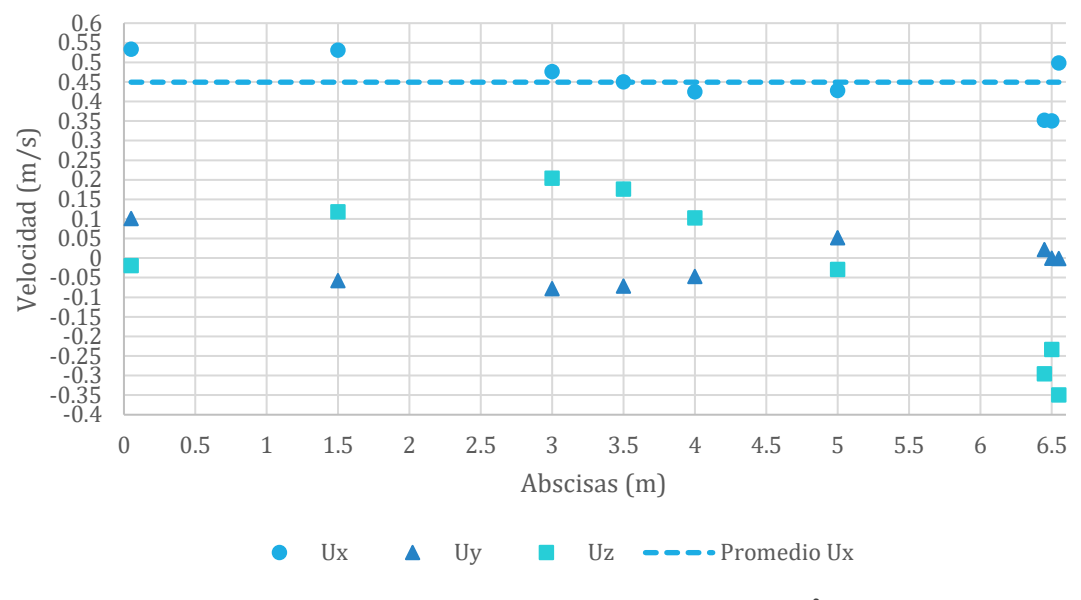

<span id="page-49-0"></span>**Figura 21. Velocidades promedio para el caudal de 1.8m<sup>3</sup> /s. Nótese que la componente de velocidad en la dirección del flujo (x) tiene una magnitud superior a las componentes de las otras direcciones, a excepción de las abscisas cercanas al vertedero lateral y al de salida, donde la magnitud de velocidad en la dirección z se incrementa. Fuente: Elaboración propia.**

En general, se puede observar que la magnitud de la componente de velocidad en x es mayor a las componentes en las otras direcciones.

Como se mencionó anteriormente, los valores indicados corresponden al promedio de valores en una abscisa; por lo que, a continuación, se indica la distribución de las velocidades en la mitad del vertedero lateral (abscisa 3.5m).

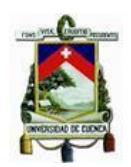

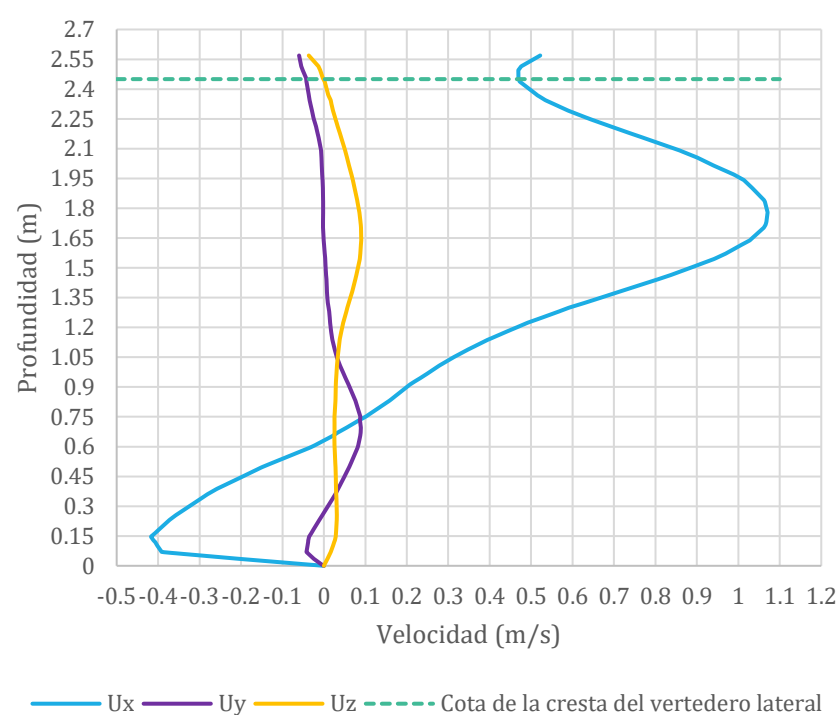

<span id="page-50-0"></span>**Figura 22. Distribución de velocidades para el caudal de 1.6 m<sup>3</sup> /s Nótese que la velocidad máxima en la dirección del flujo (x) está a una altura que representa el 72.57% de la cota de la cresta del vertedero lateral, es decir, en 1.778m. Fuente: Elaboración propia.**

Adicionalmente, para el caudal de 1.6 m<sup>3</sup>/s, se ha notado que en la cota de la cresta del vertedero, la componente de velocidad en la dirección y (Uy) es igual al 9.08% de la magnitud de la componente de velocidad en x (Ux). Mientras que, la componente de velocidad en la dirección z (Uz) es notablemente menor, representando un 0.26% de la componente de velocidad en x (Ux).

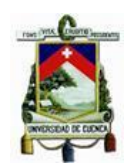

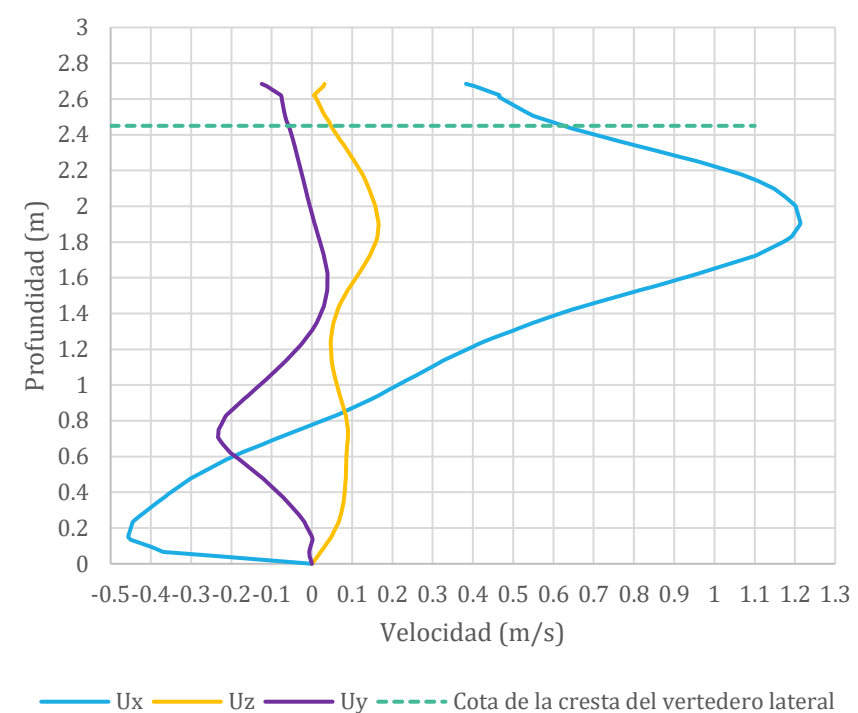

<span id="page-51-0"></span>**Figura 23. Distribución de velocidades para el caudal de 1.7 m3/s Nótese que la velocidad máxima en la dirección del flujo (x) está a una altura que representa el 77.86% de la cota de la cresta del vertedero lateral, es decir, en 1.907m. Fuente: Elaboración propia.**

De manera similar al caudal de 1.6 m $3$ /s; la relación entre las componentes de velocidad en las direcciones z (Uz) y y (Uy) respecto a la velocidad en la dirección x (Ux) y en el nivel de la cresta del vertedero, se mantienen por debajo del 10%. Siendo la componente en y (Uy) un 9.27% y la componente en z (Uz) igual al 7.61%.

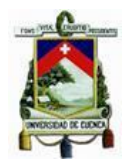

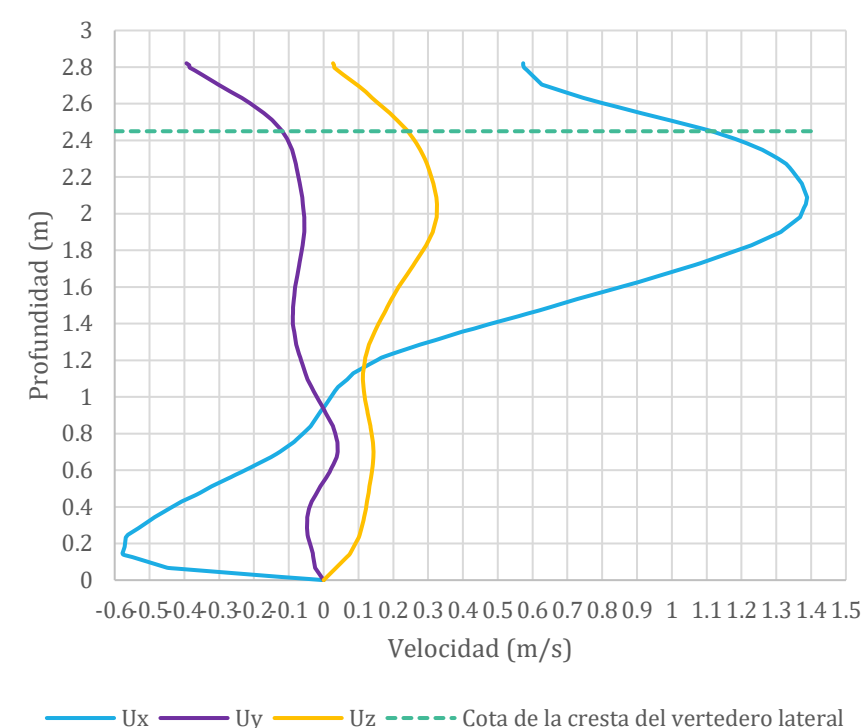

<span id="page-52-0"></span>**Figura 24. Distribución de velocidades para el caudal de 1.8 m<sup>3</sup> /s. Nótese que la velocidad máxima en la dirección del flujo (x) está a una altura que representa el 85.28% de la altura de la cresta del vertedero lateral, es decir, en 2.089m. Fuente: Elaboración propia.**

Finalmente, para el caudal de  $1.8 \, \text{m}^3/\text{s}$  las componentes de velocidad transversales, en la cota de la cresta del vertedero, tienen magnitudes importantes, especialmente en la dirección Z. La componente de velocidad en y (Uy) representa un 10.66% de la velocidad en la dirección x (Ux), y la componente en z (Uz) representa el 21.70% de la velocidad en x (Ux).

# Capítulo 5 Conclusiones y Recomendaciones

### <span id="page-53-1"></span><span id="page-53-0"></span>5. 1 Conclusiones

En el presente trabajo de titulación se han analizado los principales criterios de diseño de obras hidráulicas y obras anexas para el control de excesos en proyectos de captación; además, se ha implementado un modelo numérico para un caso de estudio y se han validado los procedimientos convencionales de diseño mediante análisis de escenarios en modelo numérico, encontrándose que la variación en los calados está dentro de un rango aceptable con respecto a la consideración de horizontalidad; así como, se observa una posible influencia de la dirección del flujo en más de una dirección en la zona del vertedero de salida del desripiador

De este modo, con los resultados obtenidos a partir del diseño de una captación convencional por métodos tradicionales y con el modelamiento numérico del mismo, realizado en con la herramienta computacional OpenFoam, se han determinado las conclusiones expuestas a continuación:

- La variación entre los calados obtenidos mediante análisis numérico y los calculados a partir de procedimientos de diseño tradicional, para los escenarios analizados, está dentro de un rango tolerable, debido a que en el modelo se alcanza una diferencia máxima de 4.4 cm, que representa un error de 1.74%.
- La simplificación realizada en el diseño convencional, de considerar al perfil de flujo como horizontal para el diseño del vertedero lateral, es validada por la modelación numérica, que no evidencia un cambio significativo a lo largo del mismo.
- Con respecto a las velocidades medias, las obtenidas por la simulación en las direcciones Y y Z, alcanzan valores de entre 0.10 y 0.15 m/s, las cuales no son significativas con respecto a las resultantes en la dirección X (dirección del flujo), de hasta 0.55 m/s, para caudales de hasta 1.6 m $\frac{3}{s}$ . Sin embargo, es importante indicar que, para caudales mayores, en la zona de la salida del desripiador se debe considerar un posible efecto del flujo transversal; ya que, las velocidades medias en la dirección vertical Z alcanzan valores de  $0.25$  m/s para el caudal de 1.7 m $3$ /s y 0.35 m/s, para 1.8 m<sup>3</sup>/s, muy cercanas a las de la dirección X, que llegan a valores cercanos de 0.50 y 0.55 m/s, respectivamente.

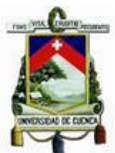

- Adicionalmente, se ha encontrado que, en la sección del vertedero lateral, despreciar el efecto de las componentes transversales de velocidad, es una consideración válida para caudales de hasta 1.7 m<sup>3</sup>/s; ya que, en las velocidades máximas a la altura del vertedero, en las componentes transversales al flujo de velocidad máxima, existe una diferencia inferior al 10% con respecto a la obtenida en dirección longitudinal. Mientras que, para el caudal máximo de crecida de 1.8 m<sup>3</sup>/s, que es precisamente el utilizado para el diseño del vertedero lateral, la componente de velocidad máxima en la dirección perpendicular al vertedero lateral llega a ser del 10.66% con respecto a la velocidad máxima en la dirección del flujo y de 21.67% en la dirección vertical, lo cual podría influir en el funcionamiento.
- Además, los métodos convencionales asumen una distribución uniforme de velocidades; mientras que, con el modelo numérico se obtiene una distribución variable en función de la profundidad del flujo.
- En la parte final del desripiador, el perfil de flujo generado es ligeramente decreciente hacia aguas atrás, debido a la presencia del vertedero frontal de salida; que, además, interfiere con la variación en la dirección de velocidades en este tramo.
- La pérdida de energía, producida por el paso del flujo sobre el vertedero de salida, puede ser despreciada; ya que, al calcularla con las cargas de velocidad, obtenidas a partir de los resultados del modelo numérico (Anexo B), son inferiores a 1 cm, que representa menos del 0.40% del calado sobre el mismo.

### <span id="page-54-0"></span>5. 2 Recomendaciones

Una vez realizada la validación de criterios de diseño, se plantean las siguientes recomendaciones, que pueden ampliar la precisión de los resultados obtenidos.

- Debido a los resultados obtenidos en las componentes de velocidad en la zona del vertedero lateral, para caudales mayores a 1.7 m $3$ /s y en la zona de salida del desripiador, para caudales mayores a 1.6 m<sup>3</sup>/s, se recomienda analizar la influencia de la distribución de velocidades en las direcciones transversales al flujo, en el funcionamiento del sistema en estas zonas.
- Las pérdidas estimadas por la interacción del flujo con elementos de la estructura de captación, posteriores al desripiador, han sido calculadas de forma teórica. Se recomienda realizar un estudio, a través de modelación numérica, de la transición de salida y compuerta de ingreso al canal de conducción, para validar los valores estimados como condiciones de entrada en el modelo al final del desripiador.
- El presente estudio ha sido realizado para un tipo de desripiador con componentes de una geometría específica. La variación de estos

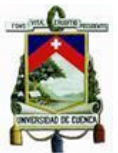

parámetros geométricos podría generar resultados distintos a los obtenidos; por lo que, se pone en consideración la realización de un estudio que analice la influencia de estas variables.

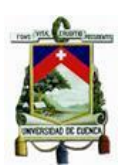

### REFERENCIAS BIBLIOGRÁFICAS

- <span id="page-56-0"></span>Arreguín, F., & Alcocer, V. (2011). *Diseño Hidráulico de Vertedores* (Instituto, Vol. 1, Issue 1).
- Bedregal, G., & Yana, W. (2019). *Análisis del Campo de Presiones en Vertederos de Perfil tipo Creager en el Departamento de Arequipa*. Universidad Católica de Santa María.
- Cabrera, T. (2014). *Metodología para la Determinación de la Capacidad de Descarga del Vertedero de Excesos en Presas de Tierra*. Universidad de Cuenca.
- Chow, V. T. (2009). *Open channel hydraulics*. Mc Graw-Hill Book Company.
- French, R. (1988). *Hidráulica de Canales Abiertos*. McGcaw-Hill.
- Gentilini, B. (1938). Experimental researchers on side weirs. *L' Energía Elettrica*, 583–595.
- González, C., Zamudio, E., & Corzo, C. (2013). Vertedero lateral, soluciones teóricas verificadas experimentalmente y validadas con base en el análisis dimensional. *Tecnura*, *17*(2), 122–133. https://doi.org/10.14483/22487638.7229
- Greenshields, C. (2021). *OpenFOAM User Guide* (OpenFOAM Fundation, Ed.; 9th ed.).
- Krochin, S. (1982). *Diseño Hidráulico* (Editorial Universitaria, Ed.; 2nd ed.).
- Pacheco, E., & Carrillo, V. (2020). *Estudio del flujo a través de un vertedero lateral*.
- Richmond, G. (2019). *Modelos de turbulencia introductorio*.
- Salamanca, L. (1970). *Estudio del Vertedero Lateral*. Universidad Nacional de Colombia.
- Sotelo, G. (1997). *Hidráulica General* (Limusa, Ed.). 1997.
- Sotelo, G. (2002). *Hidráulica de canales*. UNAM, Facultad de Ingeniería.
- Takahashi, K. (2009, May 18). *¿Qué son modelos numéricos?* Http://Met.Igp.Gob.Pe/Modelos/.

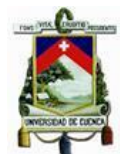

Vasquez, K. (2013). *Vetajas y Desventajas de la simulación por computadora*. Upolis.

Versteeg, H., & Malalasekera. (2007). *An Introduction to Computational Fluid Dynamics* (2nd ed.). PEARSON.

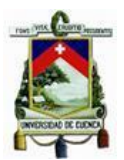

### Anexos

#### <span id="page-58-1"></span><span id="page-58-0"></span>Anexo A: Determinación de la estabilidad de los modelos

En cuanto a la estabilidad en el calado de agua, este fue medido en una sección intermedia entre el vertedero lateral y el vertedero de salida (en la abscisa 5.0 m a partir del inicio del desripiador, en el centro de la sección). En los gráficos expuestos a continuación, se observan los valores obtenidos para las dos últimas mallas de prueba, para evidenciar que, en cuanto al calado, se estabilizó en tamaño de mall y tiempo.

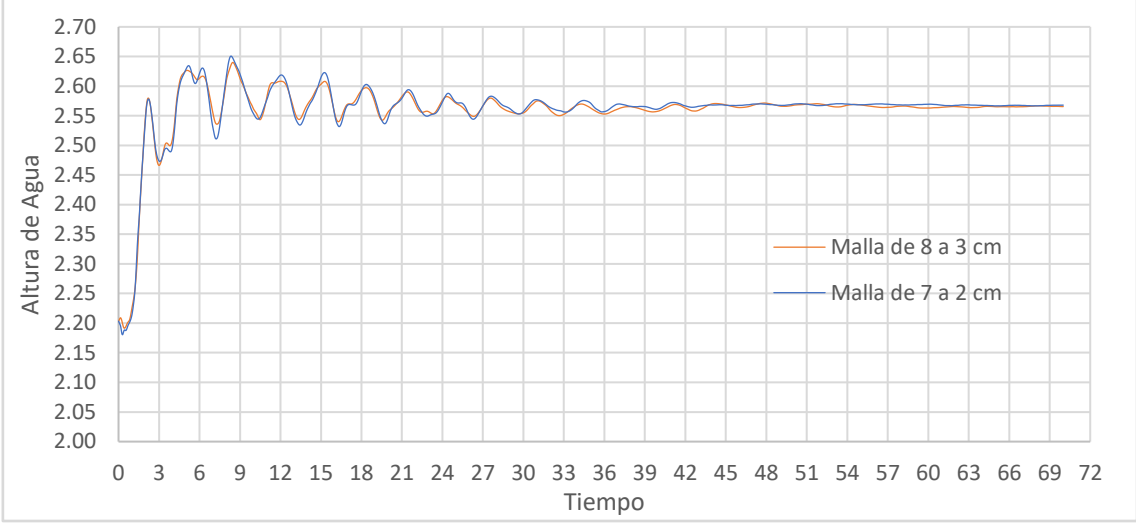

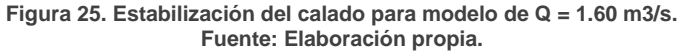

<span id="page-58-2"></span>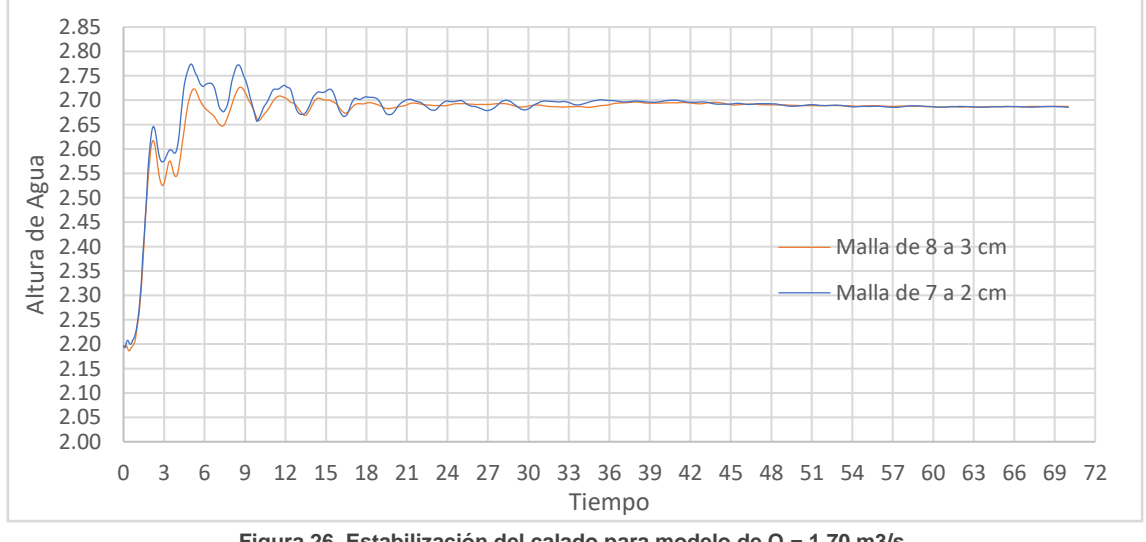

<span id="page-58-3"></span>**Figura 26. Estabilización del calado para modelo de Q = 1.70 m3/s. Fuente: Elaboración propia.**

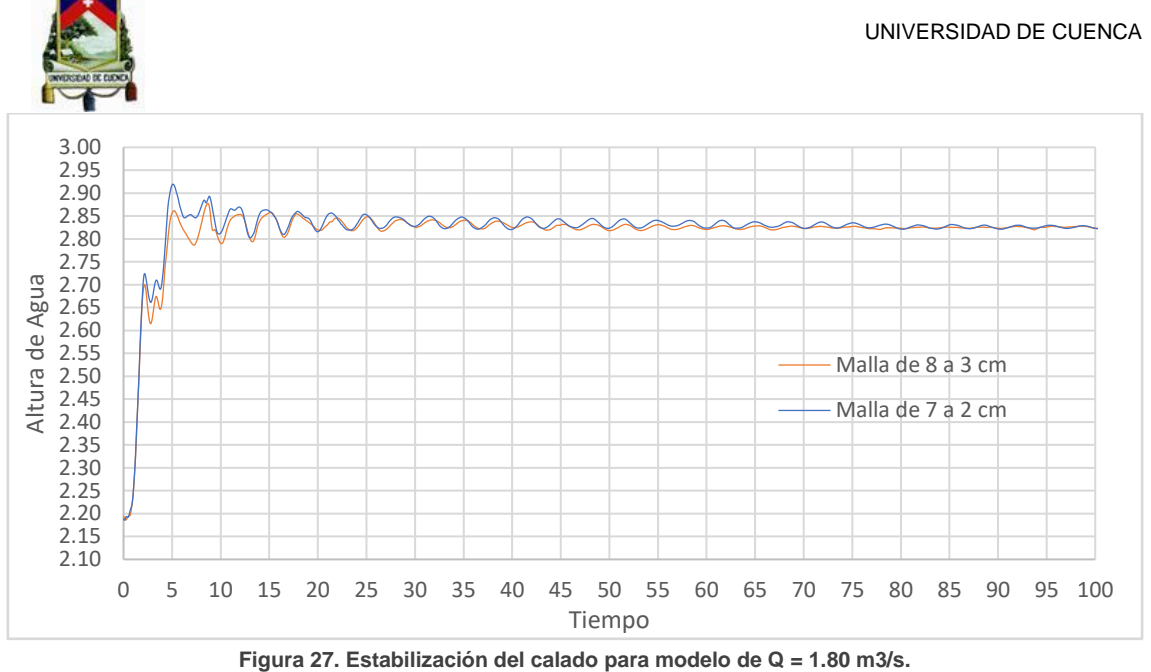

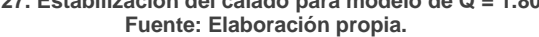

<span id="page-59-0"></span>Por otro lado, en cuanto a la velocidad, esta se determina para un punto de la misma sección anterior, a una altura de 1.75 m desde el fondo del desripiador. Al tratarse de un punto con turbulencia, la velocidad no se estabiliza en un valor fijo, pero se considera al modelo estabilizado en tiempo, para la velocidad, cuando el comportamiento de la misma tiende a repetirse. En el estudio se utilizaron los valores obtenidos con la malla más pequeña, para mayor precisión. A continuación, se exponen los resultados obtenidos.

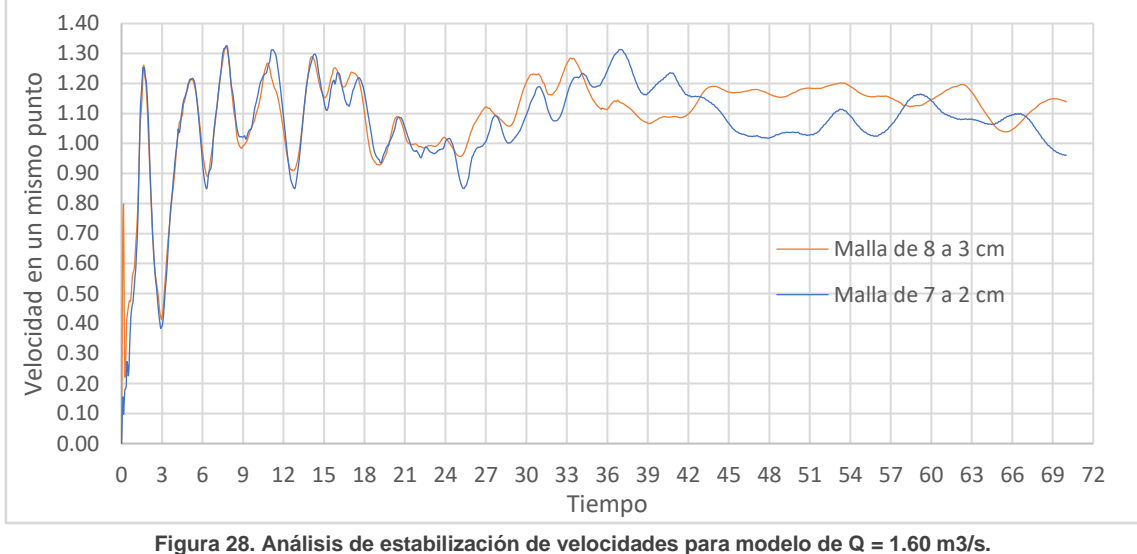

<span id="page-59-1"></span>**Fuente: Elaboración propia.**

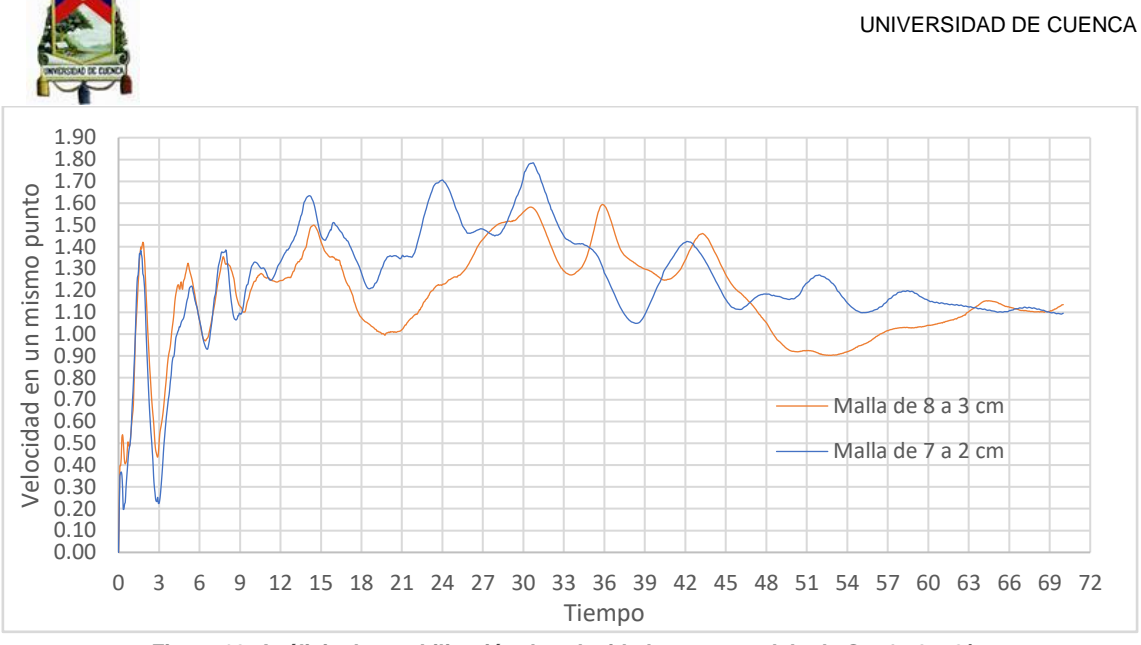

**Figura 29. Análisis de estabilización de velocidades para modelo de Q = 1.70 m3/s. Fuente: Elaboración propia.**

<span id="page-60-0"></span>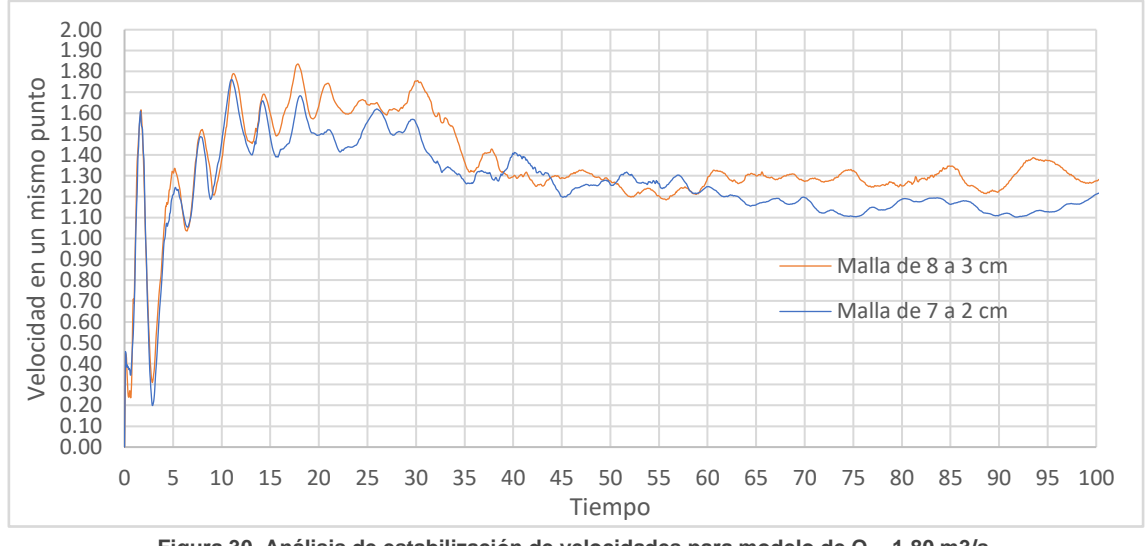

**Figura 30. Análisis de estabilización de velocidades para modelo de Q = 1.80 m3/s. Fuente: Elaboración propia.**

<span id="page-60-1"></span>Para la elaboración de todos los gráficos presentados, el ingreso de datos fue realizado cada 0.05 segundos de tiempo.

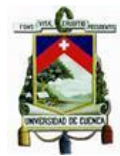

### <span id="page-61-0"></span>Anexo B: Cálculo de pérdidas sobre el vertedero de salida

La pérdida de energía, producida por el paso del flujo sobre el vertedero de salida, fue calculada con las cargas de velocidad, obtenidas a partir de los resultados del modelo numérico, con la siguiente expresión propuesta por Pacheco & Carrillo (2020).

$$
\Delta{=(1+0.3)*}\frac{(V_2^2-V_1^2)}{2g}
$$

Donde, V2 corresponde a la velocidad del flujo en el centro de la salida del desripiador; V1, al final del vertedero lateral y g, el valor de gravedad.

<span id="page-61-1"></span>Los resultados obtenidos se exponen a continuación.

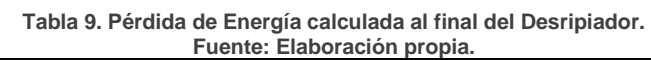

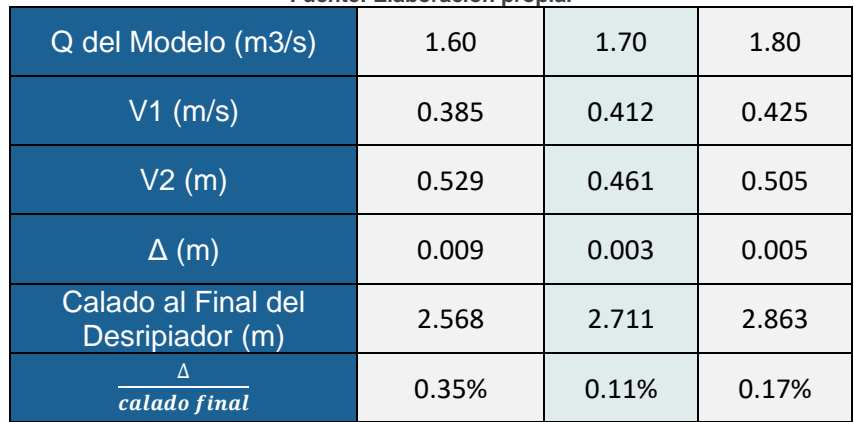